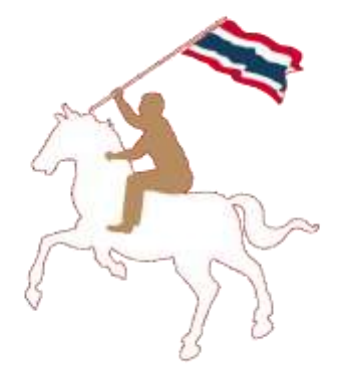

#### **ค ม ู ื อการใช ้ งาน ่**

## **ระบบฐานข้อมูลการใช้พลังงาน หน วยงานราชการและรฐ ัว ิ สาหก ิ จ ่**

**www.e-report.energy.go.th**

**สามารถดาวโหลดคู่มอืได้ที่ www.e-report.energy.go.th** 

## **สารบัญ**

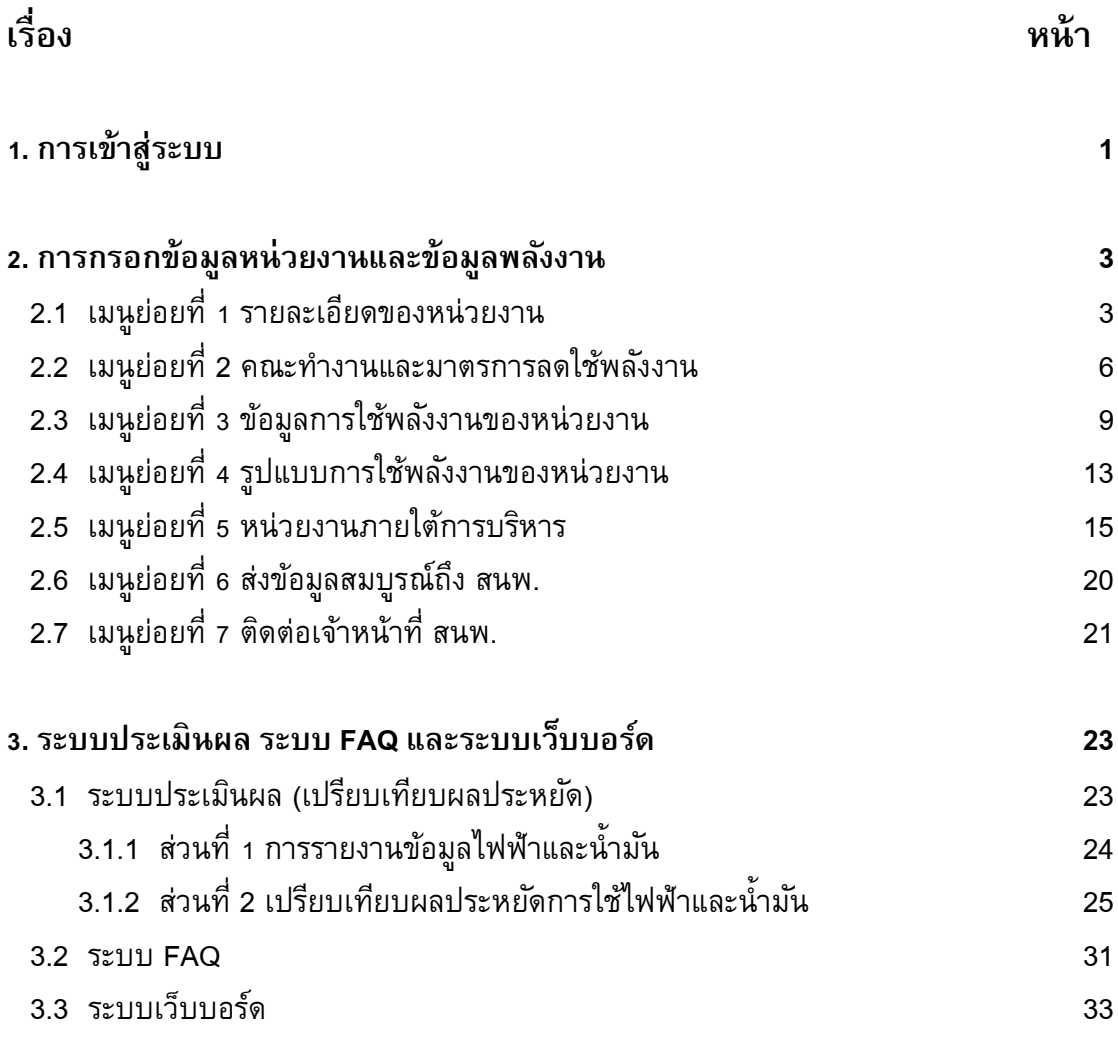

## **ค่มู ื อการใช ้ งาน**

### **1. การเข้าส่รูะบบ**

ผู้ใช้สามารถเข้าสู่ระบบการใช้งานได้โดยเข้าเว็บไซต์ **www.e-report.energy.go.th** ระบบจะเข้า สู่หน้าหลักของเว็บไซต์ (ดังรูปที่ 1)

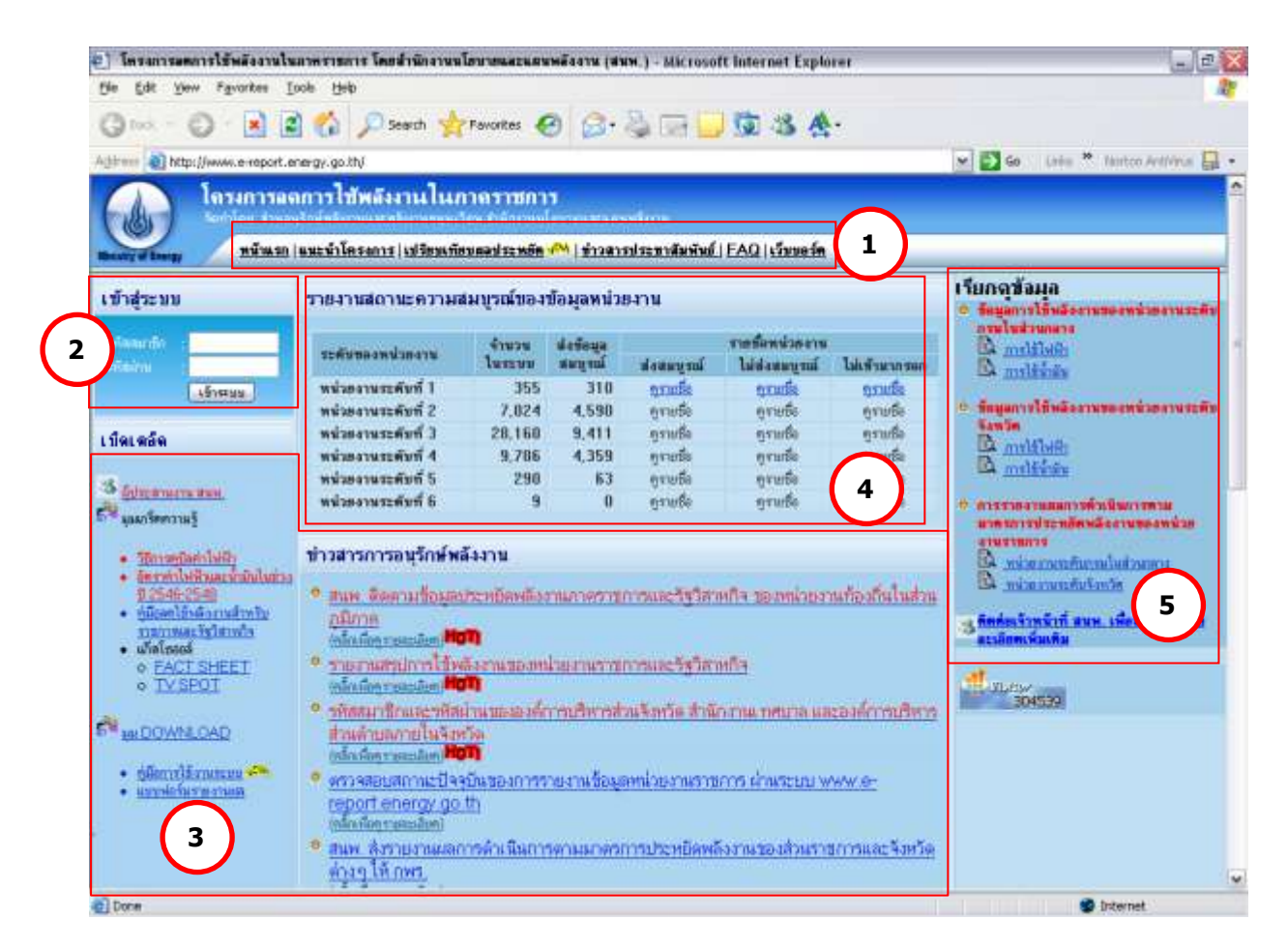

รูปที่ 1 หน้าหลักของเว็บไซต์ www.e-report.energy.go.th

โดย โครงสร้างของหน้าหลัก ประกอบด้วย

**1**

- ้ เมนูหลัก เป็นปุ่มลัดเพื่อเข้าสู่หน้าต่างๆ ได้แก่ หน้าแรก หน้าแนะนำโครงการ หน้า เปรียบเทียบผลประหยัด หน้าข่าวประชาสัมพันธ์ หน้า FAQ และหน้าเว็บบอร์ด
- <u>การเข้าสู่ระบบ</u> เพื่อให้ผู้ใช้กรอกรหัสสมาชิกและรหัสผ่าน เพื่อเข้าสู่ระบบกรอกข้อมูล หน่วยงานและข้อมูลการใช้พลังงานต่อไป **2**
- ้ข่าวสารการอนรักษ์พลังงาน และเบ็ดเตล็ด เพื่อใช้เป็นช่องทางแจ้งข่าวสารที่มีความสำคัญ ี เช่น การกำหนดวันส่งข้อมูลเพื่อใช้ในการประเมิน KPI ของ กพร. มติคณะรัฐมนตรี การใช้ ความรู้ด้านการอนุรักษ์พลังงานและพลังงานหมุนเวียน การ Download เอกสารแบบฟอร์ม ที่ใช้ในการรายงาน **3**
- **4**

**5**

<u>ี การประเมินผลเบื้องต้น</u> เป็นการแจ้งข้อมูลผลการกรอกข้อมูลหน่วยงาน และข้อมูลการ ประหยัด เพื่อกระตุ้นในหน่วยงานเร่งทำการกรอกข้อมูลและแข่งขันทำการประหยัดพลังงาน 5) การเรียกดูข้อมูล เพื่อใช้เป็นช่องทางลัดเข้าสู่รายงานการใช้พลังงานของหน่วยงานทั้งระดับ ึ กรมในส่วนกลางและระดับจังหวัดในส่วนภูมิภาค โดยแบ่งเป็นรายงานการใช้ไฟฟ้า/น้ำมัน และรายงานผลการดำเนินการตามมาตรการประหยัดพลังงานของหน่วยงานราชการที่ สนพ. ส่งให้ กพร.

ผู้ใช้จะทำการเข้าสู่ระบบโดยป้อนรหัสสมาชิกและรหัสผ่านที่ได้รับในช่อง **( 2** *)* **แล้วกด**ปุ่ม เข้าสู่ระบบ ระบบจะเข้าสู่หน้าแรก (ดังรูปที่ 2)

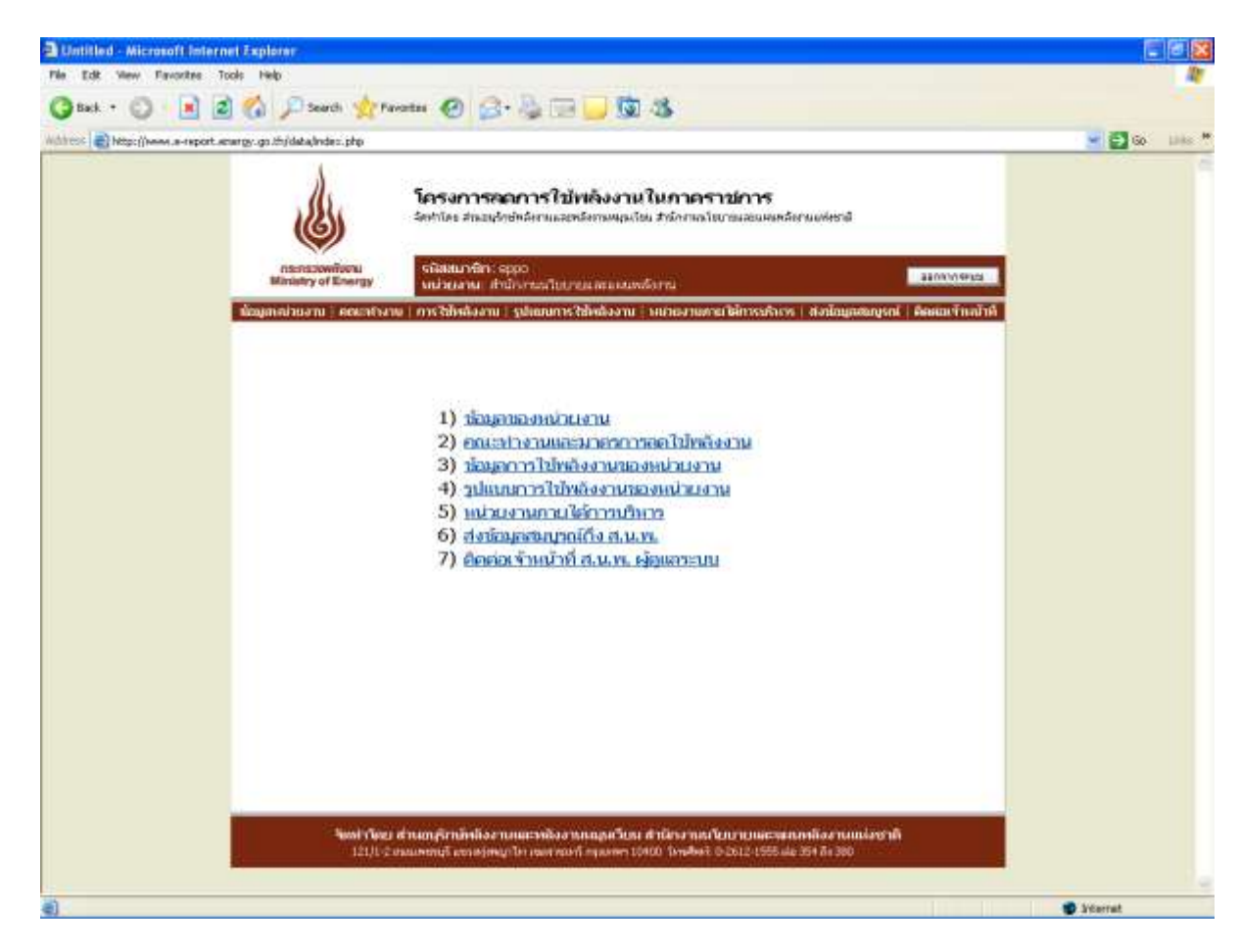

รูปที่ 2 หน้าแรกของเว็บไซต์

หน้าแรกของเว็บไซต์ประกอบด้วยเมนูย่อย 7 เมนู เพื่อให้ผู้ใช้เข้าสู่หน้าที่ต้องการได้ รวดเร็วยิ่งขึ้น ดังนี้

- 1) ข้อมูลหน่วยงาน
- 2) คณะทำงานและมาตรการลดใช้พลังงาน
- 3) ข้อมูลการใช้พลังงานของหน่วยงาน
- 4) รูปแบบการใช้พลังงานของหน่วยงาน
- 5) หน่วยงานภายใต้การบริหาร
- 6) ส่งข้อมูลสมบูรณ์ถึง สนพ.
- 7) ติดต่อเจ้าหน้าที่ สนพ. ผู้ดูแลระบบ

#### **2. การกรอกข้อมลู หน่วยงานและข้อมลู พลงังาน**

ผู้ใช้จะต้องทำการกรอกข้อมูลในเมนูย่อยที่ 1-5 ให้ครบถ้วน ประกอบด้วย

#### *2.1 เมนูย่อยที่1 รายละเอียดของหน่วยงาน* (ดังรูปที่ 3) ประกอบด้วย 3 ส่วน ดังนี้

1) ข้อมูลหน่วยงาน ผู้ใช้สามารถบันทึก / แก้ไข ข้อมูลหน่วยงาน ทั้งภาษาไทยและ ภาษาอังกฤษ ชื่อหน่วยงานก่อนปฏิรูประบบราชการ ปี 2546 ที่ตั้งหน่วยงาน (เลขที่/อาคาร ถนน ตำบล อำเภอ จังหวัด โทรศัพท์ โทรสาร เว็บไซต์ของหน่วยงาน) สังกัดของหน่วยงาน และหมายเหตุ (สำหรับบักทึกข้อมูลอื่นๆ) โดยระบบจะทำการบังคับการกรอกข้อมูล ชื่อหน่วยงาน (ไทย) อำเภอ จังหวัด รหัสไปรษณีย์ โทรศัพท์ โทรสาร (ดังรูปที่ 4)

2) ข้อมูลผู้ประสานงาน สามารถกรอกข้อมูลผู้ประสานงาน ได้ 2 รายชื่อ แต่ละรายชื่อ ประกอบด้วย ชื่อผู้ประสานงาน ตำแหน่ง โทรศัพท์ โทรสาร และ E-mail address โดยระบบจะทำการบังคับ ึการกรอกรายละเอียด สำหรับผู้ประสานงานที่ 1 โดยไม่จำเป็นต้องกรอกชื่อผุ้ประสานงานที่2 (ดังรูปที่ 5) 3) เปลี่ยนรหัสเข้าระบบ ผู้ใช้สามารถเปลี่ยนรหัสผ่านได้ตามต้องการที่ช่องรหัสผ่าน

ใหม่ และทำการยืนยันรหัสผ่านอีกครั้ง (ดังรูปที่ 6)

่ ในการบันทึก / แก้ไข ข้อมูลดังกล่าว ผู้ใช้จะต้องกดปุ่มปรับปรุงข้อมูล ในหัวข้อที่จะทำการ กรอก/แก้ไข ตาม ในรูปที่ 3 และเมื่อท าการกรอก/แก้ไขข้อมูลเรียบร้อยแล้ว ให้ท าการบันทึก **5** ข้อมูลทุกครั้ง โดยกด<sub>ี</sub>บุมบันทึกข้อมูลตาม **( 6 )** ในรูปที่ 4

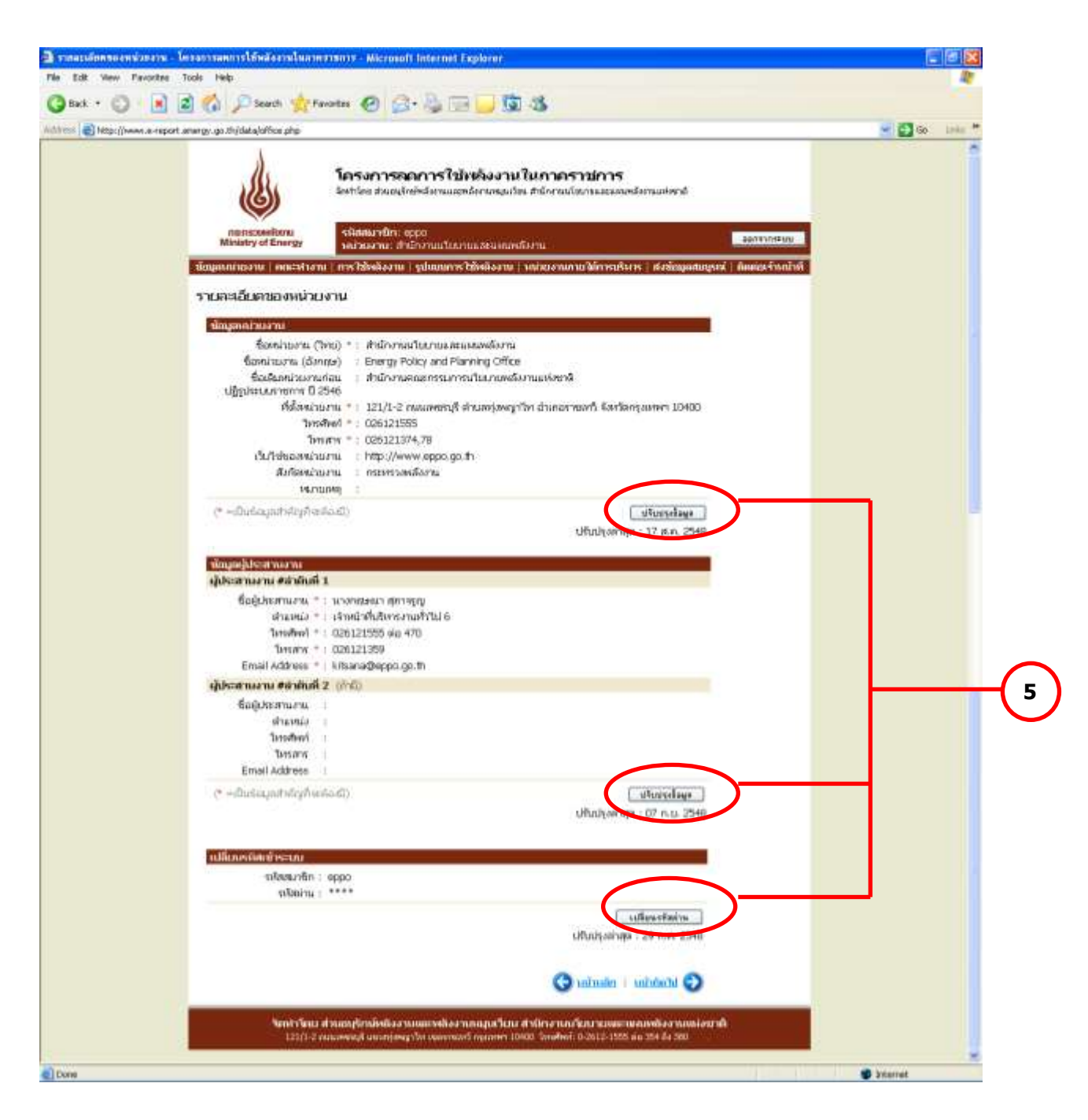

รูปที่ 3 หน้าเมนูย่อยที่1 ข้อมูลหน่วยงาน

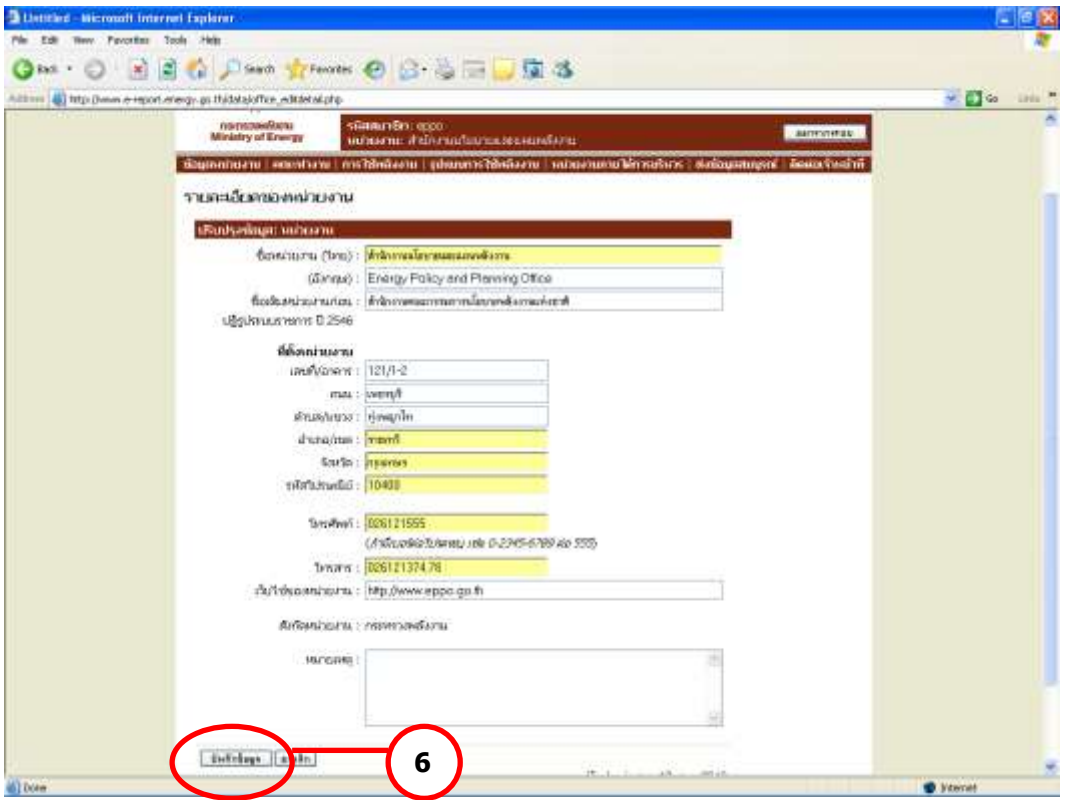

# รูปที่ 4 หน้าข้อมูลหน่วยงาน

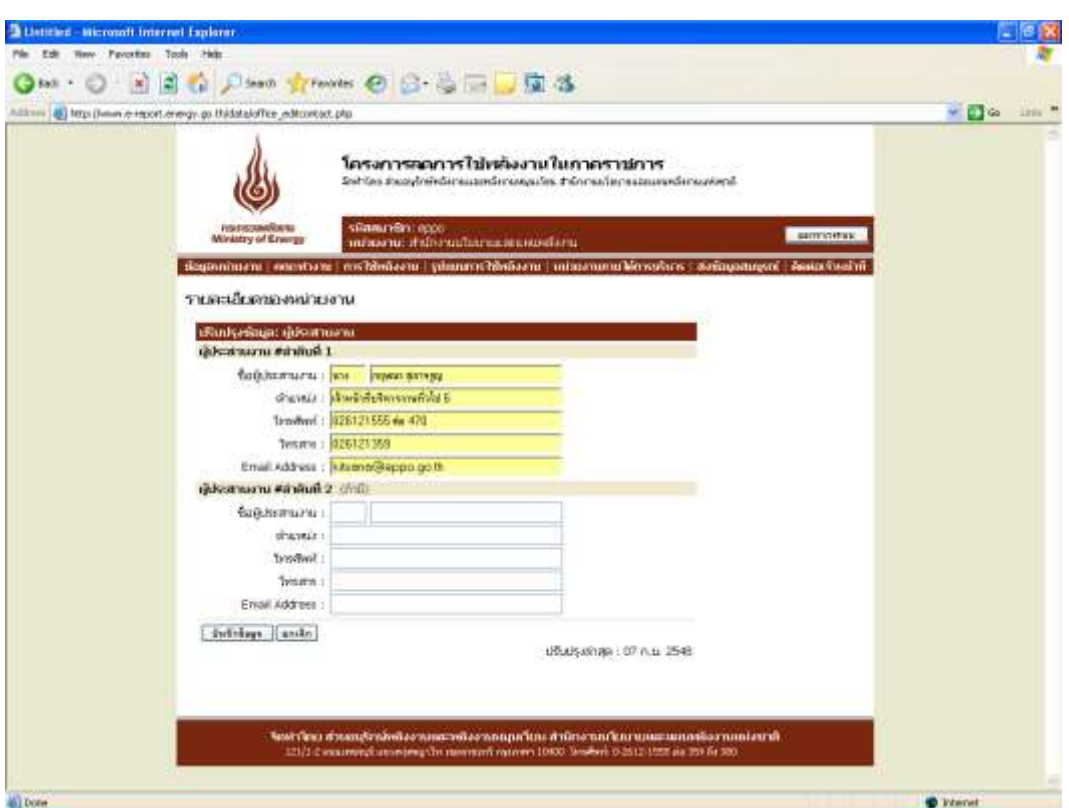

# รูปที่ 5 หน้าข้อมูลผู้ประสานงาน

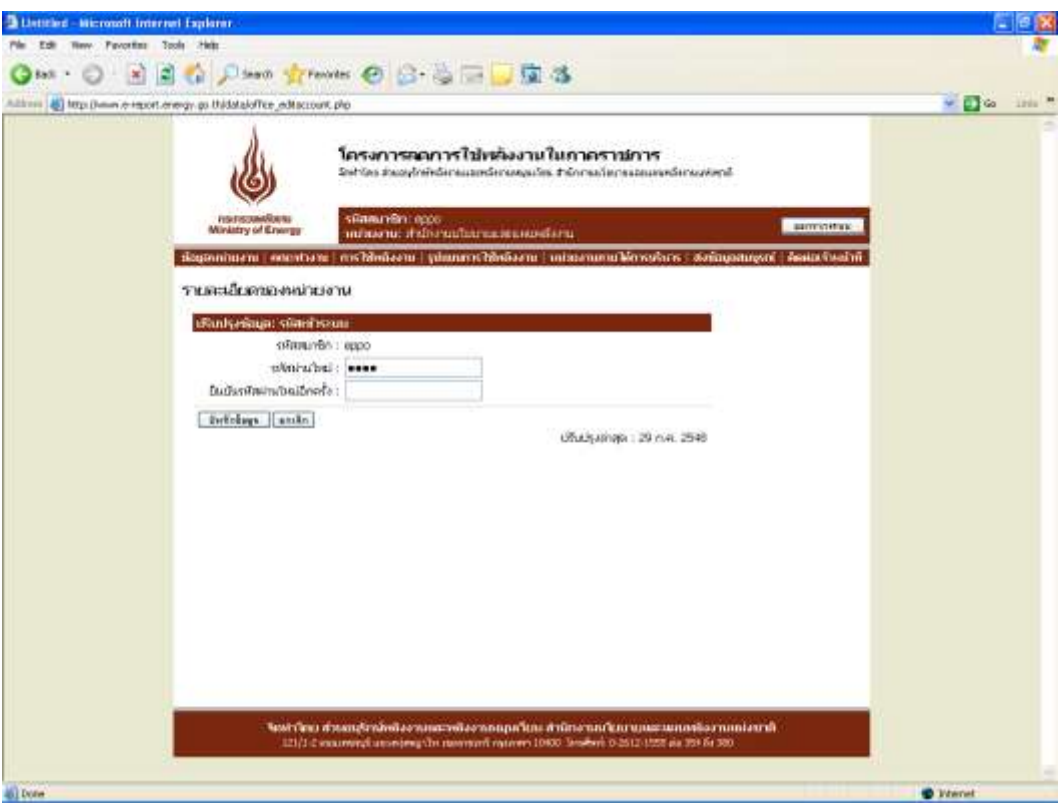

## รูปที่ 6 หน้าเปลี่ยนรหัสเข้าระบบ

## *2.2 เมนูย่อยที่2 คณะทา งานและมาตรการลดใช้พลงังาน*

หน้าคณะทำงานและมาตรการลดใช้พลังงาน (ดังรูปที่ 7) ประกอบด้วย 2 ส่วน ดังนี้

- รายชื่อคณะทำงานด้านการลดใช้พลังงานของหน่วยงาน
- มาตรการประหยัดพลังงานของหน่วยงาน

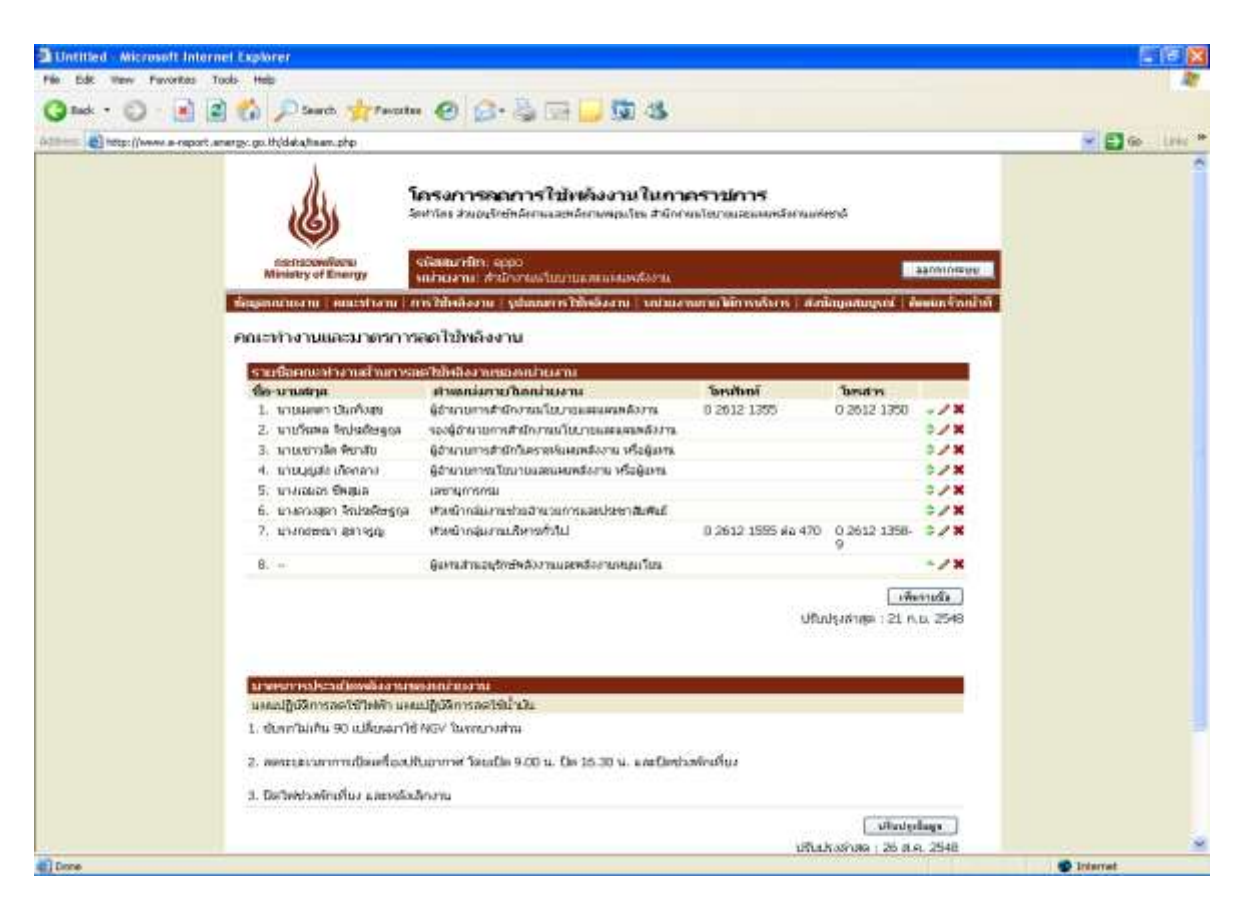

้รูปที่ 7 หน้าเมนูย่อยที่ 2 คณะทำงานและมาตรการลดใช้พลังงาน

โดยหน่วยงานสามารถปรับปรุงข้อมูลคณะทำงานและมาตรการลดใช้พลังงานและบันทึกข้อมูล ต่างๆเข้าฐานข้อมูล ดังนี้

<u>1) รายชื่อคณะทำงานด้านการลดใช้พลังงานของหน่วยงาน</u> กดปุ่มเพิ่มรายชื่อเพื่อ ึกรอกข้อมูล ชื่อ-นามสกุล ตำแหน่งภายในหน่วยงาน โทรศัพท์ โทรสาร ของคณะทำงานแต่ละท่าน (ดังรูปที่ 8) โดยหลังจากที่กดบันทึกข้อมูล ระบบจะแสดงรายชื่อในหน้าหลักของคณะทำงานทันที โดยมี ปุ่มปรับปรุงข้อมูลด้านข้าง 3 ปุ่ม ได้แก่ ปุ่มลูกศร (เลื่อนลำดับขึ้นลง) ปุ่มดินสอ (ปรับปรุงแก้ไขข้อมูล) และปุ่มกากบาท (ลบรายชื่อดังกล่าวออกจากระบบ) (ดังรูปที่ 7)

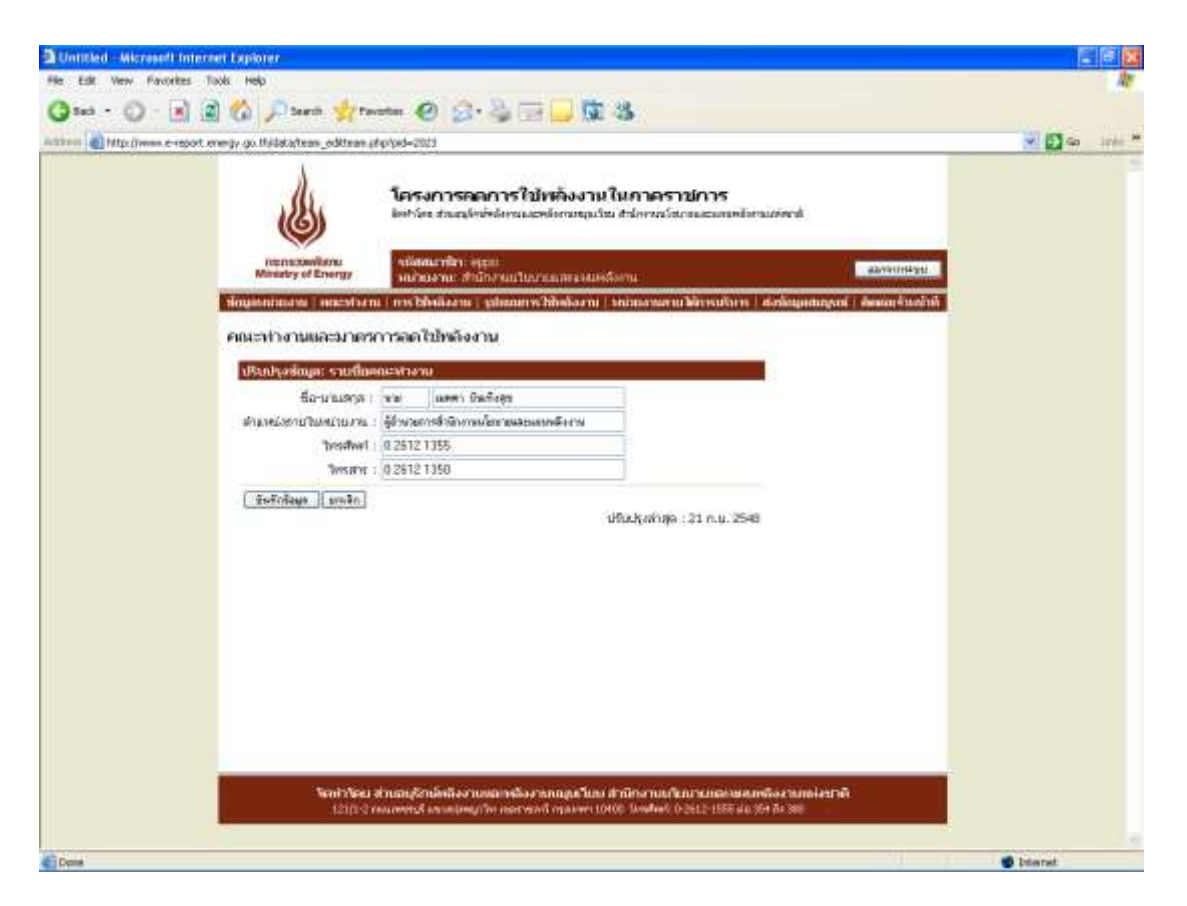

รูปที่ 8 หน้าปรับปรุงรายชื่อคณะทำงานด้านการลดใช้พลังงานของหน่วยงาน

2) <u>มาตรการประหยัดพลังงานของหน่วยงาน</u> เมื่อกดปุ่มปรับปรุงข้อมูล ระบบเข้าสู่ หน้าสำหรับกรอกข้อมูลมาตรการ/แผนปฏิบัติการลดใช้ไฟฟ้า และน้ำมัน โดยมีเครื่องมือที่สามารถ ้จัดรูปแบบอักษร ขนาด ความหนา ตัวเอียง ขีดเส้นใต้ การกำหนดลำดับ การปรับสีอักษร การเน้น ข้อความได้ตามต้องการ ซึ่งผู้ใช้สามารถคัดลอกข้อมูลตัวอักษรหรือตารางที่มีอยู่วางลงในช่องสำหรับ กรอกได้ (ดังรูปที่ 9)

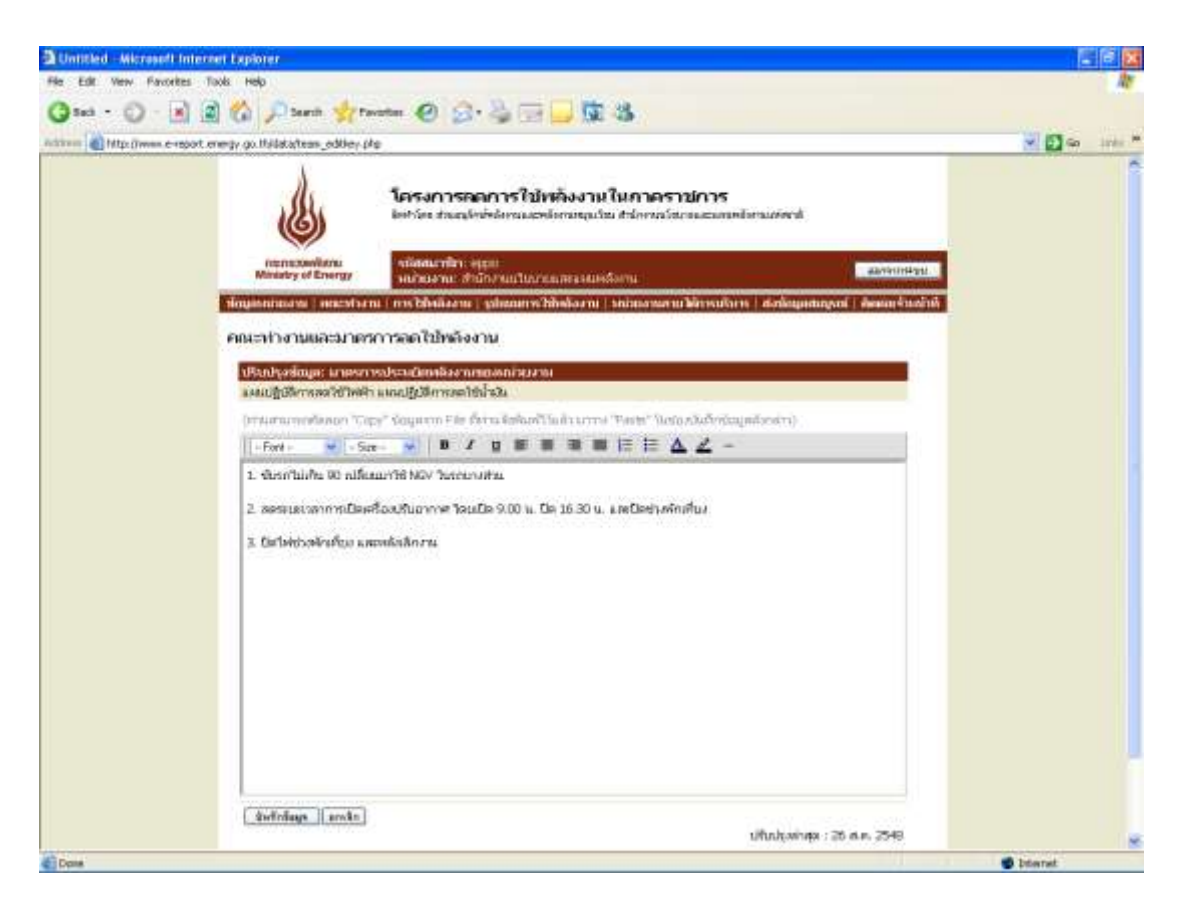

รูปที่ 9 หน้าปรับปรุงมาตรการประหยัดพลังงานของหน่วยงาน

### *2.3 เมนูย่อยที่3 ข้อมูลการใช้พลงังานของหน่วยงาน*

หน้าข้อมูลการใช้พลังงานของหน่วยงาน ประกอบด้วย 2 ส่วน ดังนี้

- บันทึกข้อมูลการใช้พลังงาน
- ดูข้อมูลการใช้พลังงานรายปีงบประมาณ

โดยหน่วยงานสามารถปรับปรุงข้อมูลการใช้พลังงานและบันทึกข้อมูลต่างๆเข้าฐานข้อมูล ดังนี้

1) บันทึกข้อมูลการใช้พลังงาน ในส่วนของการบันทึกข้อมูล ระบบจะแสดงข้อมูลเป็น รายไตรมาสโดยสามารถเลือกปีงบประมาณและไตรมาส เมื่อทำการเลือกปีงบประมาณและไตรมาสที่จะ ท าการบันทึกแล้ว ระบบจะแสดงแบบฟอร์มการกรอกข้อมูลซึ่งเป็นแบบฟอร์มเดียวกับที่หน่วยงาน ราชการใช้ทำการกรอกข้อมูลและส่งให้ สนพ. อยู่ในปัจจุบัน พร้อมทั้งดึงข้อมูลที่ได้ทำการกรอกไว้ใน หน้าหลักข้อมูลหน่วยงานมาแสดง ได้แก่ ชื่อหน่วยงาน จังหวัด ชื่อหน่วยงานเดิมก่อนปฏิรูปราชการปี 2546 สังกัดกรม สังกัดกระทรวง ชื่อผู้ประสานงาน (ลำดับที่ 1) สถานที่ติดต่อ โทรศัพท์ โทรสาร E-mail โดยอัตโนมัติ

ในส่วนบนของตารางข้อมูลการกรอก ผู้ใช้สามารถเลือกที่จะกรอกข้อมูลไฟฟ้าและ น ้ามัน อย่างใดอย่างหนึ่ง หรือทั้งสองอย่างได้ เช่น หน่วยงานที่ไม่ได้จ่ายค่าไฟฟ้าเองเนื่องจากใช้

ส านักงานร่วมกับหน่วยงานอื่นจึงไม่ได้มีการตั้งงบประมาณไฟฟ้าโดยตรง มีแต่เพียงงบประมาณค่า เชื้อเพลิงเท่านั้น หน่วยงานลักษณะดังกล่าวสามารถท าการเลือกว่า *หน่วยงานของท่าน ไม่มี งบประมาณค่าไฟฟ้า และ มีงบประมาณค่าเชื้อเพลิง* ได้เป็นต้น

ส าหรับส่วนตาราง สามารถแสดงตารางได้สูงสุด 3 ตาราง ดังนี้

- ส่วนของสำนักงาน
- ส่วนของบ้านพัก
- ส่วนการผลิต

โดยตารางจะทำการกรอกและแสดงข้อมูลปริมาณการใช้ไฟฟ้า (หน่วยไฟฟ้า/จำนวนเงิน) ข้อมูลปริมาณน้ำมัน (ปริมาณ น้ำมัน แก๊สโซฮอล์ ไบโอดีเซล ก๊าซธรรมชาติ/ จำนวนเงิน) ในไตรมาสที่เลือก พร้อมทั้งรวมผลทั้งหมดในไตรมาส/ปีงบประมาณที่เลือก และแสดงผลรวมในไตรมาสดังกล่าวใน ปีงบประมาณ 2546 (ปีฐาน) เพื่อทำการเปรียบเทียบ ปริมาณพลังงานที่เพิ่ม/ลด และเปอร์เซ็นต์ที่เพิ่ม/ลด ้ทั้งนี้หากข้อมูลในปี 2546 ไม่ครบถ้วนทำให้ไม่สามารถเปรียบเทียบ หรือข้อมูลไม่ครบไตรมาส ระบบจะ ไม่ทำการเปรียบเทียบ และขึ้นข้อความ รอข้อมูลปี 2546 หรือรอข้อมูลให้ครบไตรมาส

นอกจากนี้ยังสามารถกรอกข้อมูลปัจจัยสาเหตุของการใช้พลังงานเพิ่มขึ้น/ลดลง และ หมายเหตุอื่นๆ เพิ่มเติมได้ (ดังรูปที่ 10)

2) ดูข้อมูลการใช้พลังงานรายปีงบประมาณ เป็นการแสดงรายงานการใช้พลังงานใน ีของหน่วยงานแบบทุกเดือนครบปิ้งบประมาณ ซึ่งผู้ใช้จะไม่สามารถทำการแก้ไขข้อมูลได้ (ดังรูปที่ 11)

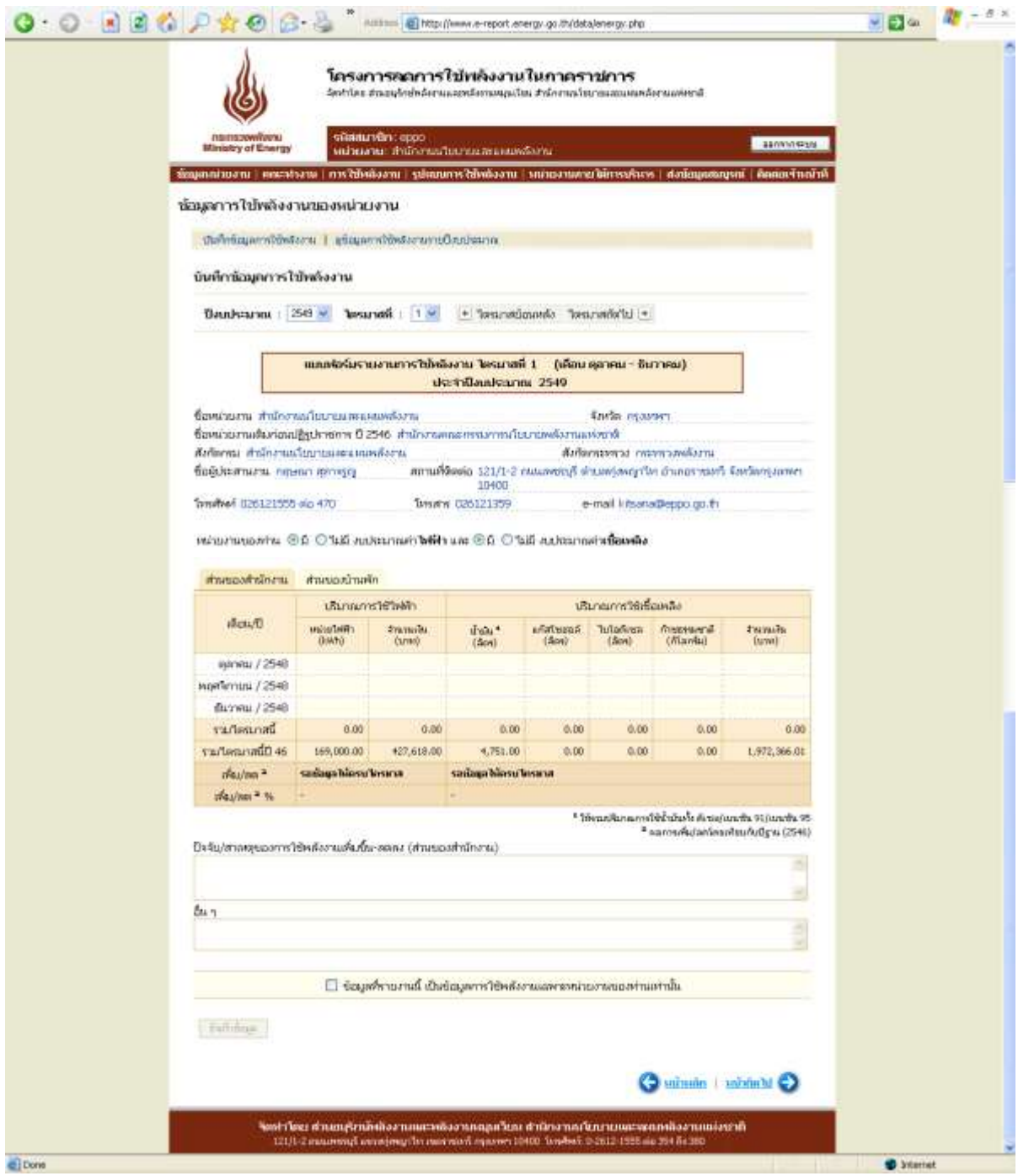

รูปที่ 10 หน้าบันทึกข้อมูลการใช้พลังงาน

| Ministry of Energy<br>ชั้ดมูตกน่ายงาน   ตกราสระนะ   การใช้หลังงาน   รูปแบบการใช้หลังงาน   หน่ายงานพายใต้การปริมระ   ส่งนักมูตตบลูกน์   ติดตกเจ้าหน้าที่<br><b>นักมุตการใช้พลังงานของหน่วยงาน</b><br>นันศึกข์สมุดการใช้หลังงาน 1 ลูนิสมุดภารใช้หลังงานรายปีสมบัสมาณ |                         | silatunên: oppo<br>พน่ายลาม: สำนักงานนำมะกะเลของแหล้งกัน |                   |                         |                             |                                                                           | 330900939         |
|----------------------------------------------------------------------------------------------------|-------------------------|----------------------------------------------------------|-------------------|-------------------------|-----------------------------|---------------------------------------------------------------------------|-------------------|
|                                                                                                    |                         |                                                          |                   |                         |                             |                                                                           |                   |
|                                                                                                    |                         |                                                          |                   |                         |                             |                                                                           |                   |
|                                                                                                    |                         |                                                          |                   |                         |                             |                                                                           |                   |
| ดข้อมูลการใช้พลังงานรายปิ่งเประมาณ                                                                                                    |                         |                                                          |                   |                         |                             |                                                                           |                   |
|                                                                                                    |                         |                                                          |                   |                         |                             |                                                                           |                   |
| Baudearant : 2545 w                                                                                                    |                         | tel: Colombia Drivini i +                                |                   |                         |                             |                                                                           |                   |
|                                                                                                    |                         | รายงานการใช้หลังงาน ประจำปังเประมาณ 2546                 |                   |                         |                             |                                                                           |                   |
| ซื้อหน่วยงาน สำนักงานเป็นบานนายแหน่หลังงาน                                                                                                    |                         |                                                          |                   |                         |                             |                                                                           |                   |
| ซื้อหน่วยงานเริ่มก่อนปฏิรูปราชการ ปี 2546 .สำนักงานคณะกรรมภากน้ำมมายพลังงานแห่งชาติ                                                                                                    |                         |                                                          |                   |                         | <b>Engin masons</b>         |                                                                           |                   |
| ดังกัดกลม ตำนักงานนร้อยก่อนของและเล่าเรื่องาน                                                                                                    |                         |                                                          |                   |                         | Мабаевинаты гниналифизы     |                                                                           |                   |
| Boldermann noson annoys                                                                                                    |                         |                                                          | 10400             |                         |                             | สถานที่ติดต่อ 121/1-2 กมนเพชญรี ตำบลทรัพญาไท อำเภอราชมารี จึงหรือกรุงภาพฯ |                   |
| TrimMyM (126121555 sig 470)                                                                                                    |                         |                                                          | TMYNY 026121359   |                         |                             | e-mail i itsana@eppo.go.th                                                |                   |
|                                                                                                    |                         |                                                          |                   |                         |                             |                                                                           |                   |
| หน่ายภายบอกว่าน © มิ O ในอี) ก.ประเภทเก่าไฟฟ้า และ ® มิ O ในอี ก.ประเภทเก่าเ <b>ป็นหลัง</b>                                                                                                    |                         |                                                          |                   |                         |                             |                                                                           |                   |
| arundad winnu.                                                                                                    | HPHITCKGUNTH.           |                                                          |                   |                         |                             |                                                                           |                   |
|                                                                                                    | <b>UNUTRATE THAT</b>    |                                                          |                   |                         | ปริมาณการใช้เชื่อเหลือ      |                                                                           |                   |
| diau/D                                                                                                    | resissibility<br>0/4/10 | transity<br>CUT#0                                        | date."<br>(Auv)   | <b>hearing</b><br>(Ain) | <b>Tuladistra</b><br>(Apri) | <b><i><u>Resources</u></i></b><br>(Wianta)                                | twinchi<br>DaW(I) |
| nmm1/2545                                                                                                    | 48,000.09               | 121, 489.75                                              | 1,524.00          | 0.00                    | 0.00                        | $\equiv 00$                                                               | 21,469.13         |
| worthman / 2545                                                                                                    | 63,000.00               | 159,379,00.                                              | 1,585,00          | 8.00                    | 0.00                        | 0,00                                                                      | 1,927,354.00      |
| fluorum / 2545                                                                                                    | 10,000.01               | 146,749.25                                               | 1,642.00          | $\otimes$ , 00          | $0$ , DD                    | 0,00                                                                      | 23,542.00         |
| 1//www./2546                                                                                                    | \$2,000.00              | 131,593.50                                               | 1,636.00          | 8.00                    | 0.00                        | 8.DU                                                                      | 25,036.46         |
| ramwhist / 2546                                                                                                    | 12,000.01               | 133, 913.75                                              | 1,202.00          | it.00                   | 0,00                        | 0.00                                                                      | 15,561.90         |
| Dumui / 2546                                                                                                    | 04,000.00               | 164,760,50                                               | 1,491.00          | 0,00                    | 0,00                        | 高額                                                                        | 25,065.94         |
|                                                                                                    | 60,000.00               | 154,476.25                                               | 1,912.00          | 0,00                    | 0,00                        | 0.00                                                                      | 24,042.21         |
| BAFTUN / 2546                                                                                                    | <b>19,000.00</b>        | 151,907.75                                               | 1,375.00          | 0,00                    | 0.00                        | 0,00                                                                      | 20,461.51         |
| WELFFYRE / 2546                                                                                                    |                         |                                                          | 1,199.00          | 0.00                    | 0.00                        | 0.00                                                                      | 16,179.03         |
| Departure / 2546                                                                                                    | 63,000.00               | 162,190.00                                               |                   |                         | 0.00                        | 0,00                                                                      |                   |
| ningwai / 2546                                                                                                    | 83,000.00               | 162,190.00                                               | 1,329.00          | 0,00                    |                             |                                                                           | 10,920.71         |
| Лигиш / 2546                                                                                                    | 61,000.00               | 157,093.75                                               | 1,215.00          | 0,00                    | 9.00                        | 0,00                                                                      | 10,494.76         |
| rauntru / 2546                                                                                                    | 62,000.00               | 159,619.25                                               | 1,450.00          | 0.00                    | 0.00                        | 0.00                                                                      | 21,564.12         |
| <b>THAMPTON AT 1999</b>                                                                                                    | 105,000.00              | 1,105,219.75                                             | 17,368.00         | 0.00                    | 0.00                        | 0.00                                                                      | 2,162,372.69      |
| таблияний 46                                                                                                    | 705,000.00              | 1,806,319.75                                             | 17,368.00         | 8.00                    | 6.00                        | 6.00                                                                      | 2,162,372.65      |
| the year.<br>Wesling # N.                                                                                                    | 0.00<br>$0.00 N_0$      | 0,00.<br>0.00 M                                          | 0.00<br>$0.00 \%$ |                         |                             |                                                                           | 0.00<br>0.00%     |

รูปที่ 11 หน้าดูข้อมูลการใช้พลังงานรายปีงบประมาณ

#### *2.4 รูปแบบการใช้พลงังานของหน่วยงาน*

หน้ารูปแบบการใช้พลังงานของหน่วยงาน ประกอบด้วย 2 ส่วน ดังนี้

- รูปแบบการใช้ไฟฟ้า
- รูปแบบการใช้เชื้อเพลิง

(ดังรูปที่ 12)

โดยหน่วยงานสามารถปรับปรุงข้อมูลรูปแบบการใช้พลังงานและบันทึกข้อมูลต่างๆเข้า ฐานข้อมูล ดังนี้

- 1) รูปแบบการใช้ไฟฟ้า แบ่งเป็น 3 กรณี ได้แก่
	- หน่วยงานของท่านเป็นเจ้าของมิเตอร์วัดหน่วยการใช้ไฟฟ้า
		- i. โดยในกรณีที่หน่วยงานเป็นเจ้าของมิเตอร์สามารถแยกได้เป็น กรณีที่หน่วยงานเป็นเจ้าของมิเตอร์เอง (ไม่มีการใช้มิเตอร์ร่วมกับ หน่วยงานอื่น)

กรณีที่หน่วยงานใช้มิเตอร์ร่วมกับหน่วยงานอื่น สามารถเลือก หน่วยงานที่ใช้มิเตอร์ร่วมกับลักษณะต่างๆ ได้แก่ เอกชน บ้านพัก หน่วยงานราชการต่างๆ และอื่นๆ(ในกรณีที่เลือก *บ้านพัก* ระบบ จะแสดงตารางข้อมูลบ้านพักในหน้าหลักข้อมูลการใช้พลังงาน)

- ii. ส าหรับรายงานการใช้ไฟฟ้าของหน่วยงานราชการที่ใช้ไฟฟ้าร่วมกัน ระบบจะมีตัวเลือกเพื่อให้เลือกว่า ข้อมูลที่รายงานเป็นข้อมูลทั้งหมดใน ใบแจ้งหนี้ หรือเลือกหักข้อมูลหน่วยงานที่ใช้ร่วมกันเรียบร้อยแล้ว
- หน่วยงานของท่านไม่ได้เป็นเจ้าของมิเตอร์วัดหน่วยการใช้ไฟฟ้า จะสามารถกรอก ข้อมูลหน่วยงานที่เป็นเจ้าของมิเตอร์ได้ รวมทั้งการรายงานข้อมูลดังกล่าว
- การใช้ไฟฟ้าของหน่วยงานท่าน เพื่อทำการเลือกว่าหน่วยงานดังกล่าวสามารถ กรอกข้อมูลในส่วนบ้านพักอย่างเดียว หรือมีข้อมูลเพื่อการผลิตด้วย
- 2) รูปแบบการใช้เชื้อเพลิง แบ่งเป็น 2 กรณี ได้แก่
	- การใช้น้ำมันเชื้อเพลิงของหน่วยงานท่าน เพื่อทำการเลือกในกรณีที่ลักษณะของ หน่วยงานมีลักษณะที่ก่อให้เกิดรายได้หรือไม่
	- กรณีที่หน่วยงานมีกิจการเฉพาะ โดยเลือกว่าเป็นข้อมูลน้ำมันเชื้อเพลิงรวม หรือ แยกข้อมูลในส่วนของการผลิตหรือกิจการออกแล้ว

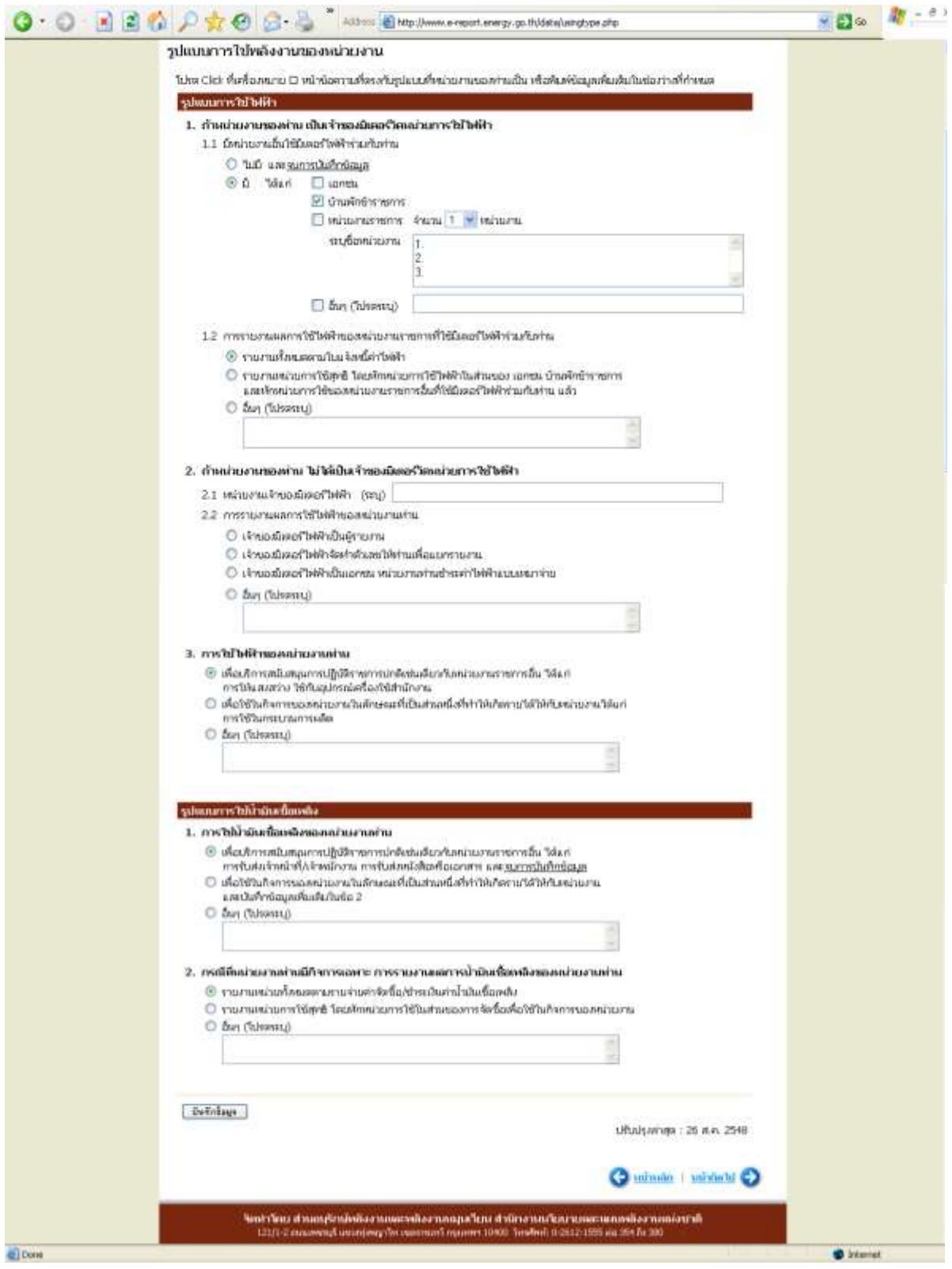

รูปที่ 12 หน้ารูปแบบการใช้พลังงานของหน่วยงาน

### *2.5 หน่วยงานภายใต้การบริหาร*

หน้าหน่วยงานภายใต้การบริหาร ประกอบด้วย 3 ส่วน ดังนี้

- หน่วยงานภายใต้การบริหาร
- ความครบถ้วนของจำนวนหน่วยงานภายใต้การบริหาร (1 ระดับชั้น)
- สถานการณ์ส่งข้อมูลสมบูรณ์ของหน่วยงานภายใต้การบริหาร

(ดังรูปที่ 13)

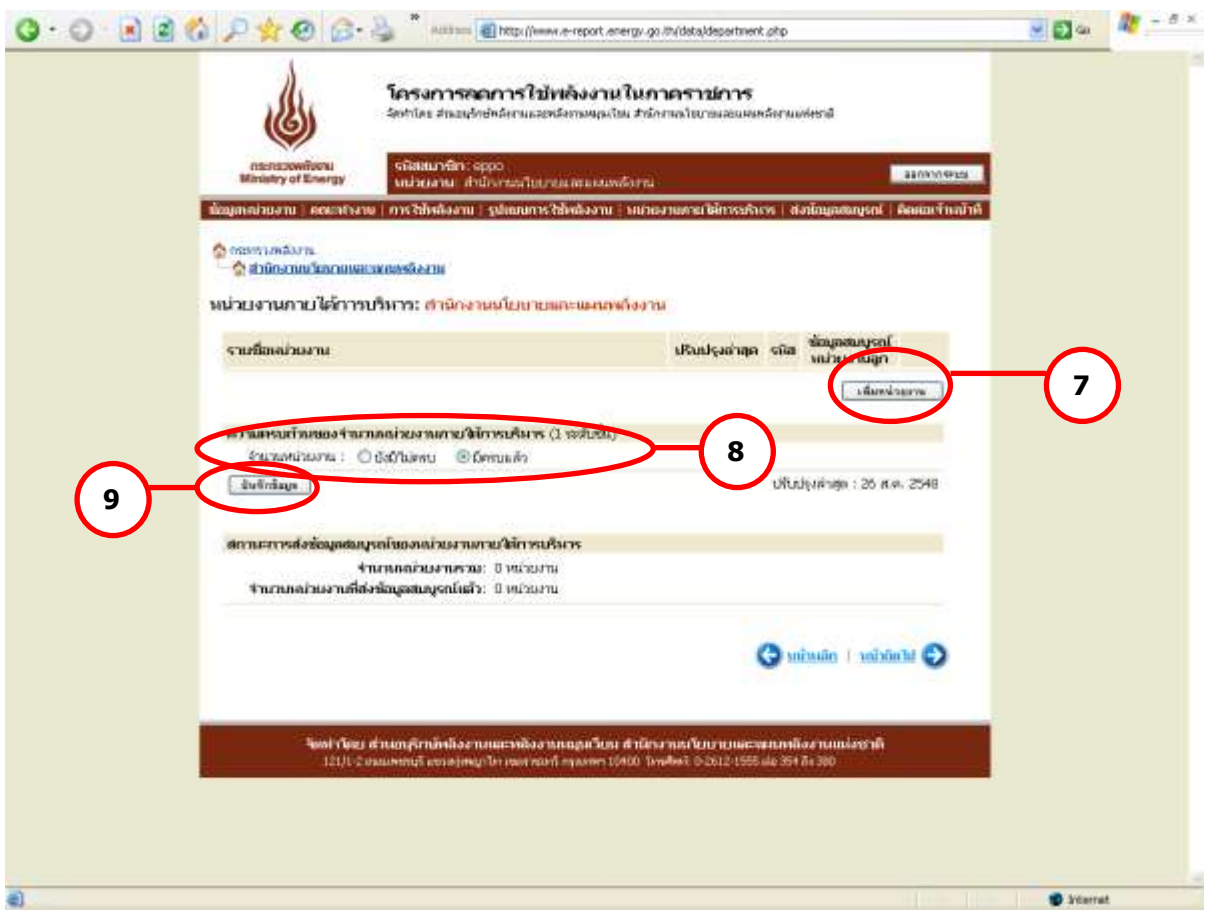

รูปที่ 13 หน้าหน่วยงานภายใต้การบริหาร

โดยหน่วยงานสามารถปรับปรุงข้อมูลหน่วยงานภายใต้การบริหาร และบันทึกข้อมูลต่างๆ เข้า ฐานข้อมูล ดังนี้

1) <u>หน่วยงานภายใต้การบริหาร</u> ผู้ใช้สามารถทำการเพิ่มหน่วยงานใต้การบริหาร โดยเพิ่ม หน่วยงานได้สูงสุดครั้งละ 30 หน่วยงาน เมื่อทำการเลือกจำนวนหน่วยงานที่ทำการเพิ่ม ระบบจะแสดง ี ช่องว่างสำหรับกรอกชื่อหน่วยงาน และรหัสสมาชิก ตามจำนวนที่ต้องการเพิ่มโดยอัตโนมัติ โดยรหัส

สมาชิกของหน่วยงานแม่จะถูกนำมาเป็นรหัสขึ้นต้นของรหัสสมาชิกหน่วยงานลูกโดยอัตโนมัติ (ดังรูปที่ 14) และเมื่อกดบันทึกข้อมูลรายชื่อที่เพิ่มจะปรากฏในหน้าหลักของหน่วยงานภายใต้การบริหาร

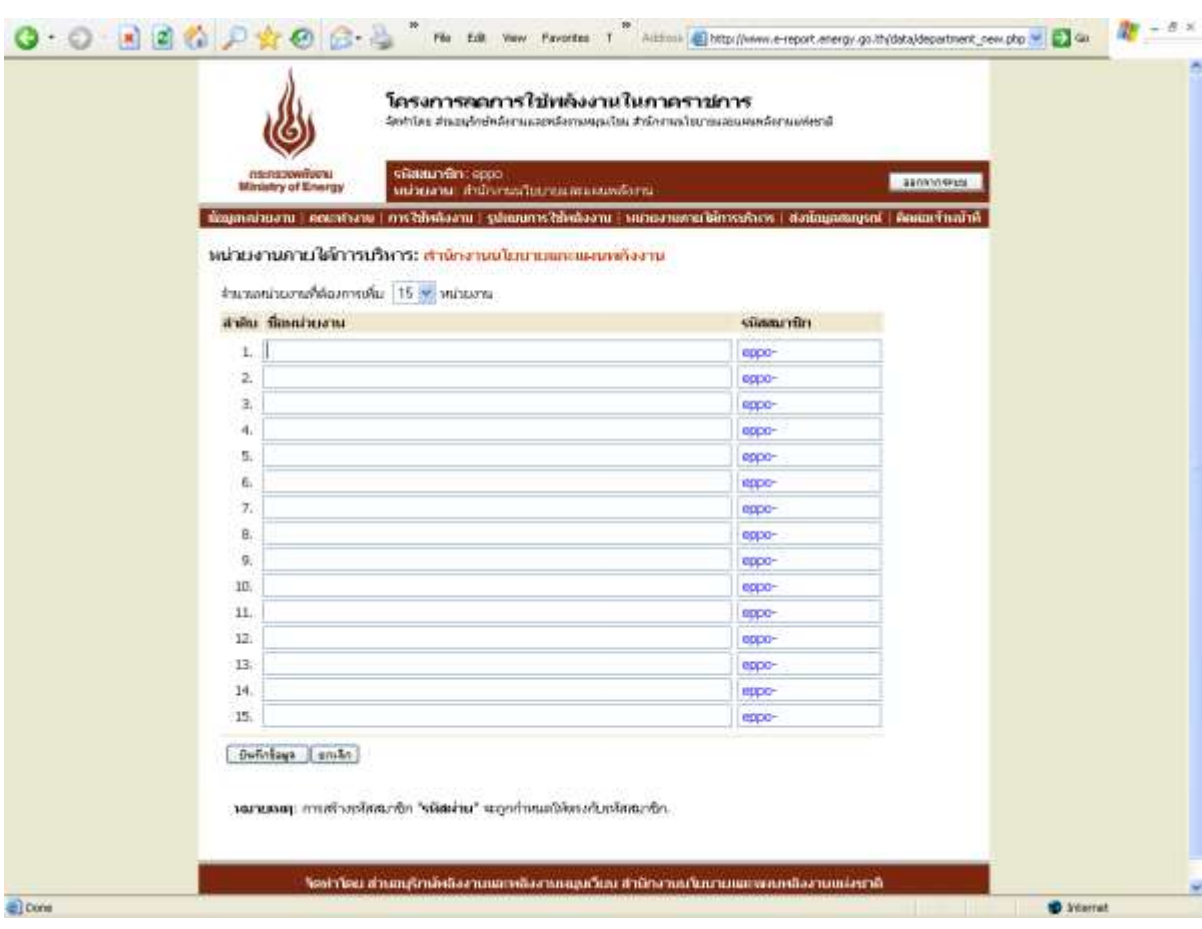

### รูปที่ 14 หน้าเพิ่มหน่วยงานภายใต้การบริหาร

ตัวอย่างการเพิ่มรายชื่อหน่วยงานภายใต้การบริหาร

#### *กรณีมีหน่วยงานภายใต้การบริหาร*

ี หน่วยงานอันดับที่ 1 : *กรมสรรพสามิต* มีหน่วยงานภายใต้การบริหารที่ตั้งอยู่ในภูมิภาค คือ สำนักงาน สรรพสามิตภาค จำนวน 9 หน่วยงาน เมื่อจะทำการเพิ่มหน่วยงาน ให้กดปุ่ม เพิ่มหน่วยงาน ตาม $\boxed{\phantom{a}}$  ระบบจะเข้าสู่หน้าสำหรับเพิ่มรายชื่อหน่วยงาน ผู้ใช้ ี่<br>สามารถเลือกจำนวนหน่วยงานที่จะเพิ่มได้ตามต้องการ ตาม **( 10 )** ในรูปที่ 15 เมื่อกรอกรายชื่อหน่วยงานภายใต้บริหารและรหัสสมาชิกครบถวนแล้ว ทำการ บันทึกข้อมูล และหน่วยงานหลักจะต้องทำการแจ้งรหัสสมาชิกให้กับหน่วยงาน ภายใต้การบริหารของตนให้ทราบเพื่อดำเนินการกรอกข้อมูลต่อไป หาก หน่วยงานนั้นๆ มีหน่วยงานภายใต้การบริหารอีก จะต้องทำการเพิ่มรายชื่อ หน่วยงานให้ครบถ้วน

- หน่วยงานอันดับที่ 2 : *สำนักงานสรรพสามิตภาค* มีหน่วยงานภายใต้การบริหารคือสำนักงาน สรรพสามิตพื้นที่ ซึ่งสำนักงานสรรพสามิตภาคจะต้องทำการเพิ่มรายชื่อให้ ส านักงานสรรพสามิตพื้นที่ที่ตั้งอยู่ในจังหวัดต่างๆ ให้ครบถ้วนตามขั้นตอนที่ได้ กล่าวไปแล้ว
- หน่วยงานอันดับที่ 3 : *สำนักงานสรรพสามิตพื้นที่* มีหน่วยงานภายใต้การบริหารคือสำนักงาน สรรพสามิตพื้นที่สาขา ซึ่งสำนักงานสรรพสามิตพื้นที่จะต้องทำการเพิ่มรายชื่อให้ ส านักงานสรรพสามิตพื้นที่สาขาต่างๆ ที่อยู่ภายใต้การบริหารให้ครบถ้วน
- หน่วยงานอันดับที่ 4 : *ส านักงานสรรพสามิตพื้นที่สาขา* หากเป็นหน่วยงานสุดท้ายและไม่มีหน่วยงานที่ อยู่ภายใต้การบริหารแล้ว ไม่ต้องเพิ่มหน่วยงานภายใต้การบริหาร

#### *กรณีไม่มีมีหน่วยงานภายใต้การบริหาร*

ในกรณีที่หน่วยงานไม่มีหน่วยงานภายใต้การบริหารให้ไปที่หัวข้อความครบถ้วนของจำนวน หน่วยงานภายใต้การบริหาร (1 ระดับชั้น) ท**ี่ 8 )** ในรูปที่ 13 และเลือก ครบถ้วน ได้ทันที โดยไม่ ี่ ต้องเพิ่มชื่อหน่วยงานแต่อย่างใด โดยผู้ใช้จะต้องทำการบันทึกข้อมูลทุกครั้งภายหลังการเลือกความ ครบถ้วนแล้ว ตาม **9**

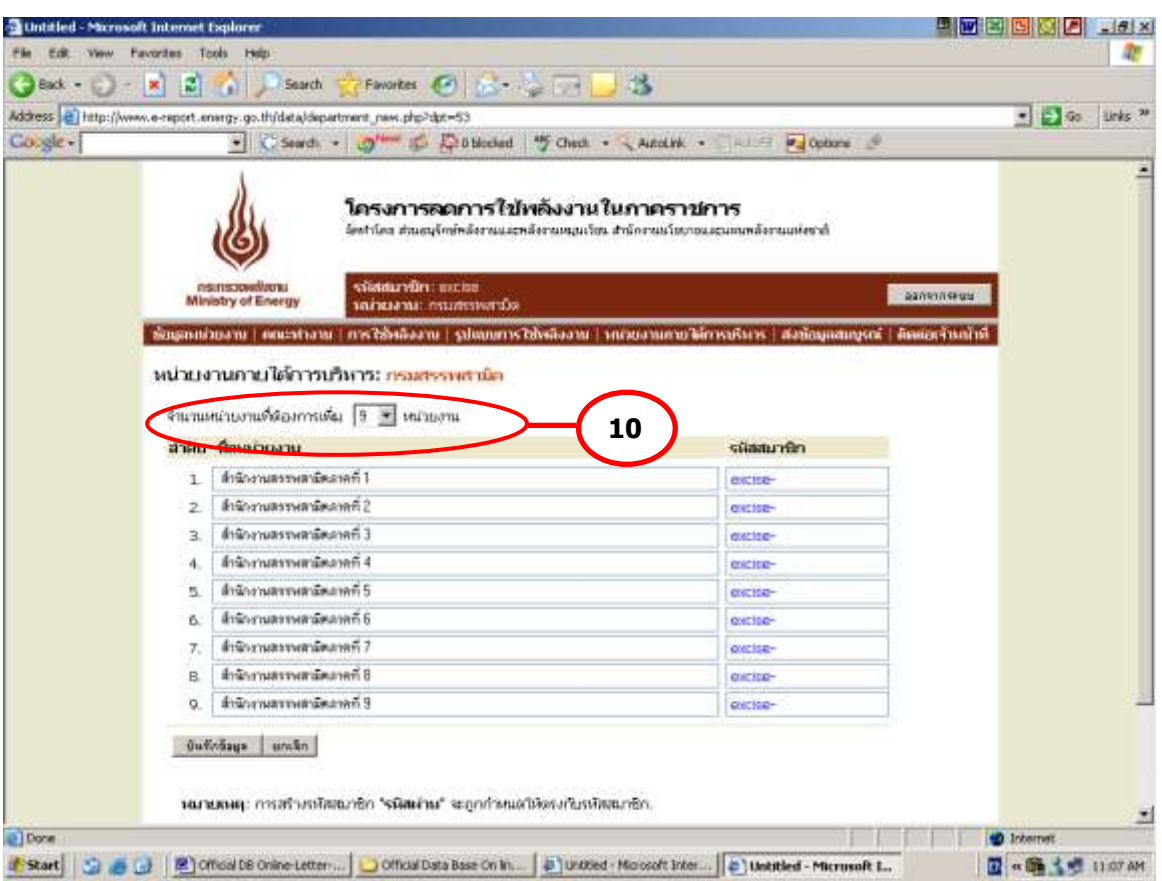

ูรูปที่ 15 หน้าสำหรับกรอกรายชื่อและรหัสสมาชิกของหน่วยงานภายใต้การบริหาร

2) <u>ความครบถ้วนของหน่วยงานภายใต้การบริหาร (1 ระดับชั้น)</u> เมื่อได้ทำการเพิ่มรายชื่อ หน่วยงานใต้บริหาร 1 ระดับชั้น จนครบถ้วนจะต้องทำการเลือกว่ามีหน่วยงานภายใต้การบริหาร ครบถ้วนแล้วหรือไม่ เพื่อยืนยันความครบถ้วนของจำนวน/ความถูกต้องของข้อมูลหน่วยงานภายใต้ การบริหารอีกครั้ง

3) <u>สถานะภาพการส่งข้อมูลสมบูรณ์ของหน่วยงานภายใต้การบริหาร</u> ระบบจะทำการสรุปจำนวน หน่วยงานภายใต้การบริหารอีกครั้ง พร้อมทั้งรายงานจำนวนหน่วยงานใต้บริหารที่ยังไม่ทำการส่งข้อมูล สมบูรณ์ ทั้งนี้จะสามารถดูสถานะภาพการส่งข้อมูลสมบูรณ์ของแต่ละหน่วยงานได้โดยดูที่ด้านหลัง รายชื่อหน่วยงานภายใต้การบริหารในส่วนของ ข้อมูลสมบูรณ์ของหน่วยงานลูก โดยหากหน่วยงานใดที่ ยังไม่ได้ส่งข้อมูลสมบูรณ์ ระบบจะแสดงสถานะ ไม่สมบูรณ์ แต่หากส่งข้อมูลสมบูรณ์แล้ว ระบบจะแสดง ี สถานะ สมบูรณ์ สำหรับระบบที่มีการแสดงสถานะสมบูรณ์แล้ว จะไม่สามารถลบรายชื่อดังกล่าวออกจาก ระบบได้ (ดังรูปที่16)

|                                                                                                    | โครงการลดการใช้พลังงานในกาคราชการ<br>จัดทำโดย สามอยุไทย่างจัดกรมและหลังกามหมูนเงินร สำนักงานนำมาขนสอนสมหลังกรมอพิเชาลี                    |                                                                                                    |                                                                                                    |                                                                                                    |                                                                                          |
|----------------------------------------------------------------------------------------------------|----------------------------------------------------------------------------------------------------|----------------------------------------------------------------------------------------------------|----------------------------------------------------------------------------------------------------|----------------------------------------------------------------------------------------------------|------------------------------------------------------------------------------------------|
| <b><i><i><u><b>REITERWITTERS</b></u></i></i></b><br>Ministry of Energy                                                                                                    | simunën: fat<br>wuhuwan musahint                                                                                                    |                                                                                                    |                                                                                                    |                                                                                                    | 3809909398                                                                               |
|                                                                                                    | ชั้นมูตกน่วยงาน   คณะประเพ   การใช้หลังงาน   รูปสมบการใช้หลังงาน   หน่วยงานพายใต้การประเรา   ส่งนั้นมูตสมบูรณ์   คิดตกเจ้าหน้าที่         |                                                                                                    |                                                                                                    |                                                                                                    |                                                                                          |
| <b>Chromatomatical</b><br><b>Construction</b><br>C d'aunoble des retournes de<br>รามชื่อหน่วยงาน<br>1 nanns<br>2. nauwe wurden is aufme<br>3. pincenius tutos so Autiso<br>4. приблаганнатись почелки.                                                                                                    | หน่วยงานภายใต้การบริหาร: สานิกพิพิธภัณฑสถานแห่งชาธิ                                                                                       | (Budyaingn sinc<br>26 n.a. 2548<br>27 n.g. 2548<br>24 A.E. 2548<br>26 A.B. 2548                                                                | $ =$<br><印><br>⊰ট≿<br>$<$ 45                                                                                                    | <b>Sengastunysmi</b><br>матолмин<br>(annihila)<br>(august)<br>(anniene)<br>(sturgent)                                   | w.<br>والمرات<br>コノ<br>51                                                                |
| <b>Manufacture of Nases</b><br>5.<br>Secondary and the research<br>ń.<br>7. Shubwatersupteral marketilen<br>8. Michaelannunlashe shalls<br><b>RESERVATIONAL PROPERTY OF A</b><br>s.<br>Shutternatcountries And Sont pump.<br>10<br>Mutorranounters teampasses<br>11.<br>12. Sessingsannualeum anna<br>13. Madocramuotreni mesevit |                                                                                                    | 24 A.D. 2548<br>25 n.s. 2548<br>28.6.8, 2548<br>28 A.U. 2548<br>26. A. E. 2548<br>29 A.B. 2548<br>29 A.D. 2548<br>25 n.s. 2548<br>30 n.s. 2548 | <fi><br/><b>CD</b><br/><math>&lt;</math>0<br/>&lt;印&gt;<br/>⊰‼≽<br/><math>&lt;</math> 41&gt;<br/><fi><br/><b>CBS</b><br/><math>&lt;</math>0&gt;</fi></fi> | (stargeral)<br>(aungen)<br>(annuvent)<br>(sturyses)<br>(annusor)<br>(sturgent)<br>Giazusta (<br>(anniene)<br>(annuvent) | 31<br>م ::<br>91<br>والمنابي<br>コノ<br>31<br>$\overline{2}$<br>$\ddot{\phantom{a}}$<br>38 |
| 14. September and the project<br>15 Shanoceannumbers enzummu<br>16. SHARRENHOUGHAM WILLIAM WE<br>17. Magnetarcamient Graunt<br>Secondary and the account<br>18.<br>19. Shufondrounters multivatorium<br>20. Mistrastamuntes & proposess<br>21. Shahoenarounders Successi                                                          |                                                                                                    | 83 A.B. 2548<br>25 A.E. 2548<br>25 A.B. 2548<br>26 A.D. 2548<br>15 n.s. 2548<br>07 n.a. 2548<br>30 n.g. 2548<br>30 A.u. 2548                   | < 0<br>⊰∄≽<br>$<$ 45<br><fi><br/><b>CB&gt;</b><br/><math>&lt;</math>fl&gt;<br/>&lt; 0<br/>⊰มื≽</fi>                                                       | (sunyses)<br>(aungsnd)<br>Gruppen ?<br>(stargeral)<br>(annisor)<br>(annuvent)<br>(sunpsed)<br>(aungsnd)                 | 41<br>21<br>51<br>92<br>$\div$<br>91<br>$\sim$<br>$\Rightarrow$                          |
| 22. Shuftramatotuni nove day was<br>Manufacture Argentine Manufacture<br>23.<br>24. Bestimman published and such<br><b>Multimamunivers</b> matters<br>ZS.<br><b>Madonstroughers</b> variants<br>26.<br>SSESIVENDOMINES # ROSSOSION<br>27.<br><b>RESERVATION AND A CONSUMIN</b><br>æ<br>29.<br><b>Вбабоснародным и начембить</b>   |                                                                                                    | 07 A.B. 2548<br>30 A.D. 2548<br>29 n.s. 2548<br>07 n.a. 2548<br>30 n.u. 2548<br>30 丸山 2548<br>07 p.e. 2548<br>29 A.B. 2548                     | ∹#≽<br><d><br/><b>CD</b>&gt;<br/><math>&lt;</math>0&gt;<br/>≪日→<br/>≪Ω≽<br/>≪li⊳<br/>&lt;自&gt;</d>                                                        | (stangena)<br>(stargers)<br>(anniene)<br>(annuvent)<br>(august)<br>(annizur)<br>(annunced)<br>(авидчик)                 | 51<br>$\overline{2}$<br>$\ddot{\phantom{a}}$<br>98<br>والمرات<br>98<br>$\sigma$<br>ود    |
| <b>Effective University of Author</b><br>30.<br>31 Shutteriarrainters (Strutz<br>32 Multerarcanteral electron<br>33 Shaftanan Municipal time<br>34. Britainan universitation<br><b>Madocratosuntage Crandos</b><br>35.<br><b>BREADWARD AUGUST A GLOCIANIST</b><br>36.                                                             |                                                                                                    | 27 n.s. 2548<br>24 n.s. 2548.<br>27. A.U. 2549.<br>13 A.S. 2548<br>09 A.B. 2548<br>30 A.B. 2548<br>29 n.s. 2548                                | €ű≽<br>effs.<br>≪Ω⊳<br>≪Ω≽<br>≪li⊳<br>≪日><br>थी≽                                                                                                    | (anniene)<br>(analysis)<br>(stangsmil)<br>(annusna)<br>(annuncial)<br>(авидчик)<br>(annusod)                            | 91<br>38<br>ود<br>91<br>$\frac{1}{2}$<br>ود<br>91                                        |
| 37. Shufrenamuntary Spauer<br>38. Multipropriational facts<br>39. Bradquesto audios in un 123.65<br>shungerate automobile data<br>40.<br>41.<br><b>BREADVILLIONALISTIC RISK</b><br>42.<br><b>Shutter arraunt from sevenents ro</b><br>43.<br>44. <b>Shuforsamuntashi Turn</b>                                                     | <b>Малогитолинго и листиковологиями в зависите</b>                                                                                        | 30 n.s. 2549.<br>09 A.L. 2549<br>23 丸山 254日<br>06 A.B. 2548<br>25 A.B. 2548<br>30 n.s. 2548<br>25 n.s. 2548<br>25 n.u. 2548 cfl>               | $ \epsilon$ il s<br>≪ぼ<br>≪Ω≫<br>≪li⇒<br>≪日><br>心<br>$ \epsilon$ ilis                                                                                     | (analysis)<br>(stangsmal)<br>(annizur)<br>(annuncial)<br>(авидчий)<br>(anniene)<br>(annunct)<br>(august)                | 38<br>98<br>91<br>$\sigma$<br>31<br>マイ<br>31<br>32                                       |
| 45. Bradiananounters sum<br>46. Britanno automobile and                                                                                                    |                                                                                                    | 24 丸山 2548 元印><br>30 6.8. 2548 《印》                                                                                                    |                                                                                                    | (annusna)<br>(annunce)<br>cRamAbarme                                                                                    | 98<br>$\sim$ 1                                                                           |
|                                                                                                    | ความครบบ้านของจำนวนแผ่นเสาแยวสลักวรเพิ่มวร (1 ระดับนั้น)<br>Paraminum : Oddhimu @Donusio                                                  |                                                                                                    |                                                                                                    |                                                                                                    |                                                                                          |
| <b>Sylinkaun</b>                                                                                                    |                                                                                                    |                                                                                                    |                                                                                                    | ปในปรุงกับลูก : 29 ส.ค. 2548                                                                                            |                                                                                          |
|                                                                                                    | สถานะการส่งข้อมูลอนบุรณ์ของเล่วยงานภายใต้การบริหาร<br><b>FRIMMERSTURE 46 RELEVE</b><br>จำนวนเหน่วยงานที่ต่อข้อมูลสมบูรณ์หลัง: 45 หน่วยงาน |                                                                                                    |                                                                                                    |                                                                                                    |                                                                                          |
|                                                                                                    |                                                                                                    |                                                                                                    |                                                                                                    | $\bigodot$ Multiple $\bigcup$ anariate $\bigodot$                                                                       |                                                                                          |

รูปที่ 16 สถานะการส่งข้อมูลสมบูรณ์ของหน่วยงานภายใต้การบริหาร

## *2.6 เมนูย่อยที่6 ส่งข้อมลู สมบรูณ์ถึง สนพ.*

เมื่อหน่วยงานทำการกรอกข้อมูลต่างๆในเมนูก่อนหน้านี้เรียบร้อยแล้ว ระบบจะทำการ ตรวจสอบความครบถ้วนของข้อมูลที่กรอกอีกครั้ง หากหน่วยงานยังกรอกข้อมูลไม่สมบูรณ์ระบบจะแสดง ข้อความดังนี้

*ข้อมูลของท่านไม่สามารถส่งให้ สนพ. ได้เนื่องจากข้อมูลยังไม่ครบถ้วนดังต่อไปนี้* 

- *ข้อมูลหน่วยงาน*
- *ข้อมูลคณะท างานและมาตรการ*
- *ข้อมูลรูปแบบการใช้พลังงานของหน่วยงาน*
- *ข้อมูลหน่วยงานภายใต้การบริหาร*

ทั้งนี้หากมีส่วนใดที่ได้กรอกครบถ้วนแล้วระบบจะแจ้งเฉพาะส่วนที่เหลือ และหากยังมีส่วนใด ี่ส่วนหนึ่งยังข้อมูลไม่สมบูรณ์ ปุ่มกด *ส่งข้อมูลสมบูรณ์* จะไม่ทำงาน ดัง **( ่ 11 )** ในดังรูปที่ 17

ในกรณีที่มีการแก้ไขปรับปรุงข้อมูลใดๆหลังจากที่ทำการส่งข้อมูลสมบูรณ์แล้ว หน่วยงานจะต้อง กดส่งข้อมูลสมบูรณ์ใหม่อีกครั้ง เพื่อเป็นการยืนยันการแก้ไขข้อมูลดังกล่าว ทั้งนี้ จะไม่รวมถึงข้อมูลการ ใช้พลังงานของหน่วยงาน

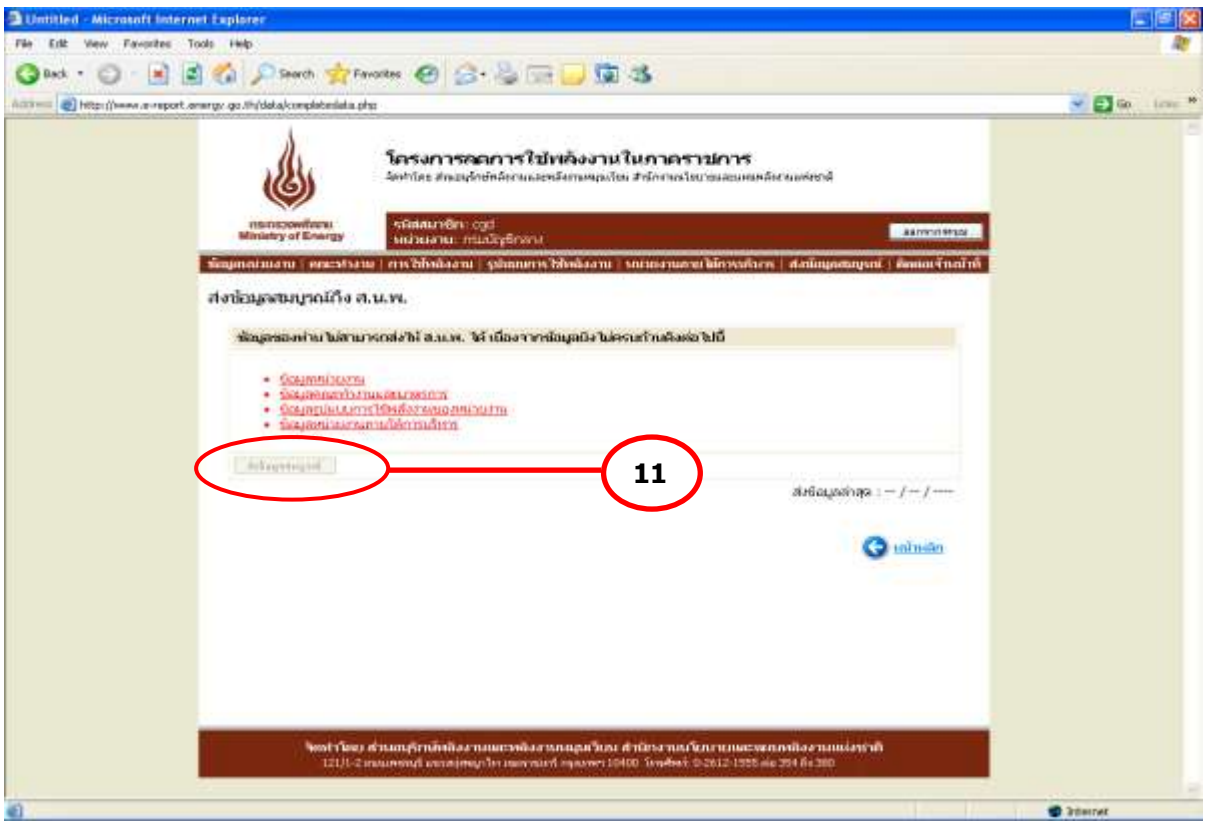

รูปที่ 17 หน้าส่งข้อมูลสมบูรณ์ถึง สนพ.

## *2.7 เมนูย่อยที่7 ติดต่อเจ้าหน้าที่สนพ.*

หน้าติดต่อเจ้าหน้าที่สนพ. ประกอบด้วย 2 ส่วน ดังนี้

- ส่งเรื่องติดต่อเจ้าหน้าที่ สนพ.
- เรื่องที่ได้เคยติดต่อไว้

(ดังรูปที่ 18)

<u>(1) ส่งเรื่องติดต่อเจ้าหน้าที่ สนพ.</u> จะแสดงในรูปแบบ Web-board คือ กำหนดเรื่องที่ ต้องการติดต่อ และกรอกข้อความที่จะทำการติดต่อ ระบบได้เพิ่มการแบ่งกลุ่มของปัญหาเพื่อให้แยกแยะ กลุ่มปัญหาได้ดีขึ้น โดยแบ่งออกเป็น 3 กลุ่ม ได้แก่ แจ้งปัญหาขัดข้อง สอบถามด้านการใช้งานระบบ และสอบถามปัญหาด้านพลังงาน ซึ่งเมื่อทำการกดแจ้งปัญหา ระบบจะส่งปัญหาดังกล่าวมายัง สนพ. ทราบ และแสดงในเรื่องที่ได้เคยติดต่อไว้

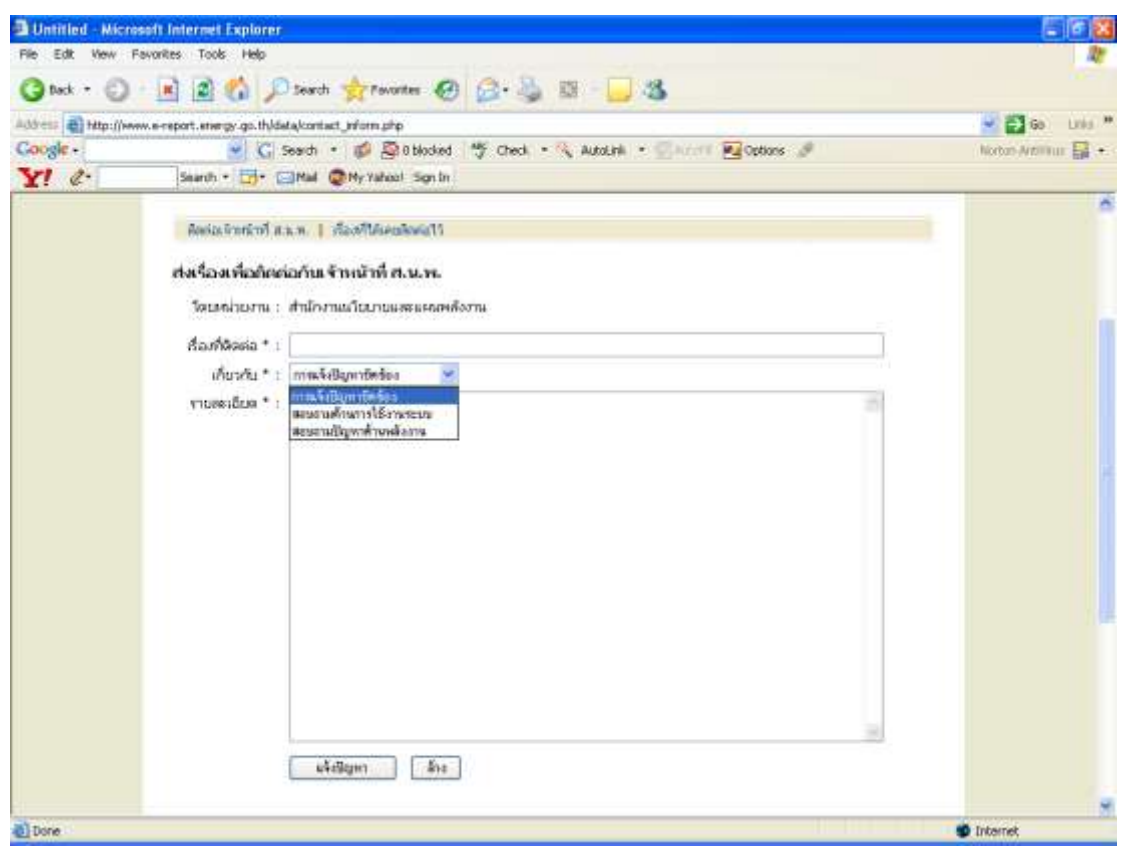

รูปที่ 18 หน้าติดต่อเจ้าหน้าที่ สนพ.

<u>(2) เรื่องที่ได้เคยติดต่อไว้</u> เมื่อหน่วยงานส่งปัญหามายังระบบแล้ว ระบบจะทำการบันทึก ปัญหาไว้ และส่งปัญหาไปรวมกันทั้งหมดในหน้าการติดตามของ สนพ. และสถานะแสดงปัญหาที่ส่งแล้ว ในหน้าติดต่อเจ้าหน้าที่ของหน่วยงานนั้น พร้อมทั้งสถานะว่าทำการตอบกลับแล้วหรือไม่ และระบุเวลาที่ ใช้ในการตอบให้ทราบ (ดังรูปที่ 19)

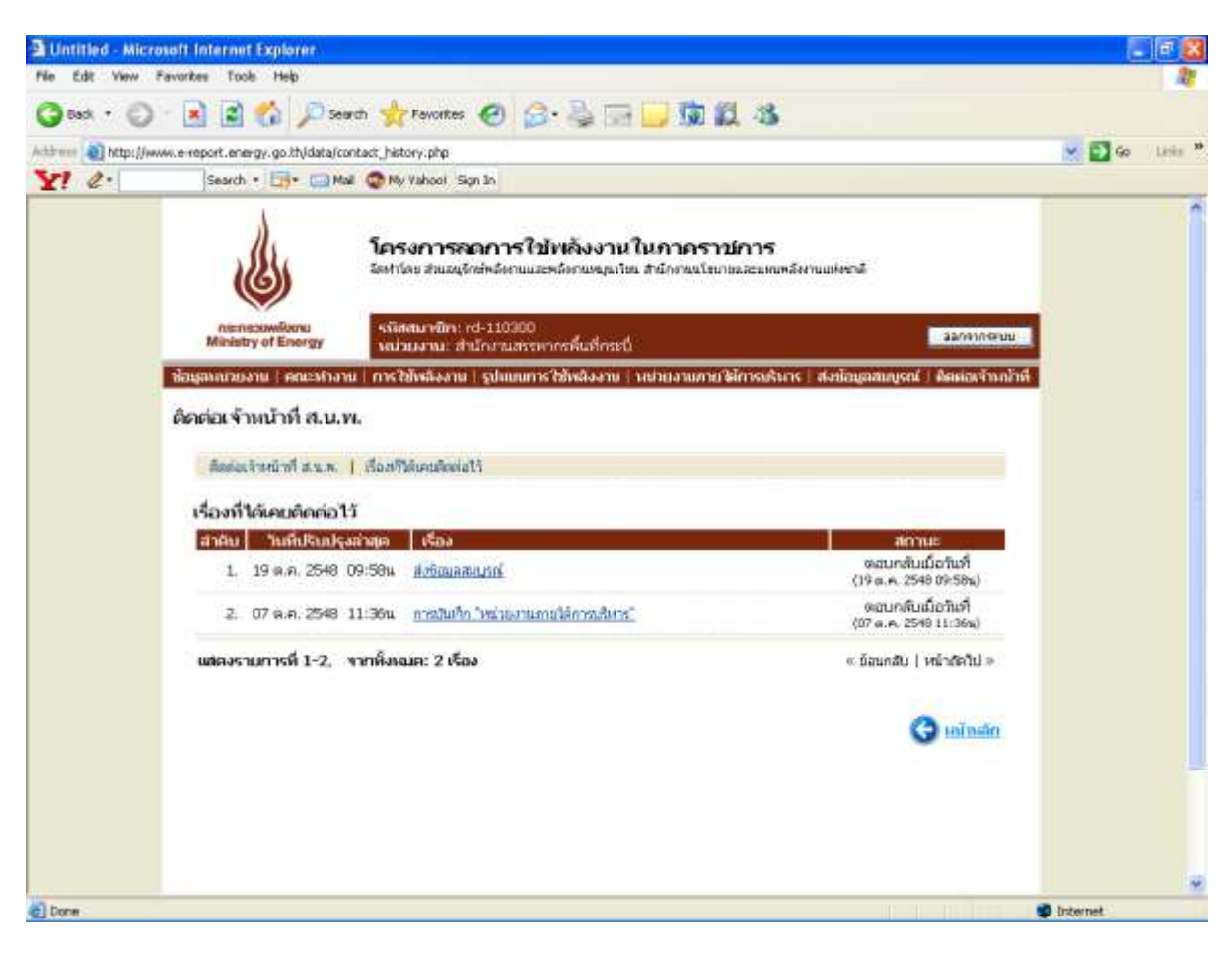

รูปที่ 19 หน้าเรื่องที่ได้เคยติดต่อไว้

### **3. ระบบประเมินผล ระบบ FAQ และระบบเว็บบอร์ด**

ี สนพ. ได้จัดทำระบบประเมินผล (เปรียบเทียบผลประหยัด) ระบบ FAQ และระบบเว็บบอร์ด เพื่ออำนวยความสะดวกให้กับหน่วยงานที่ต้องการทราบผลการรายงาน ผลประหยัดพลังงาน และ สอบถามปัญหาหรือข้อมูลเพิ่มเติม โดยสามารถเลือกหัวข้อที่ต้องการจากหน้าหลักของเว็บไซต์ ที่ช่อง ในรูปที่ 1 **1**

#### *3.1ระบบประเมินผล(เปรียบเทียบผลประหยัด)*

โครงสร้างของระบบประเมินผล (เปรียบเทียบผลประหยัด)แบ่งเป็น 4 ส่วน ได้แก่

- ส่วนที่ 1 การรายงานข้อมูลไฟฟ้าและน้ำมัน
- ส่วนที่ 2 เปรียบเทียบผลประหยัดการใช้ไฟฟ้าและน้ำมัน
- ส่วนที่3 เลือกหน่วยงาน และ ช่วงเวลาที่ต้องการแสดงผล
- ส่วนที่ 4 แสดงผล

(ดังรูปที่ 20)

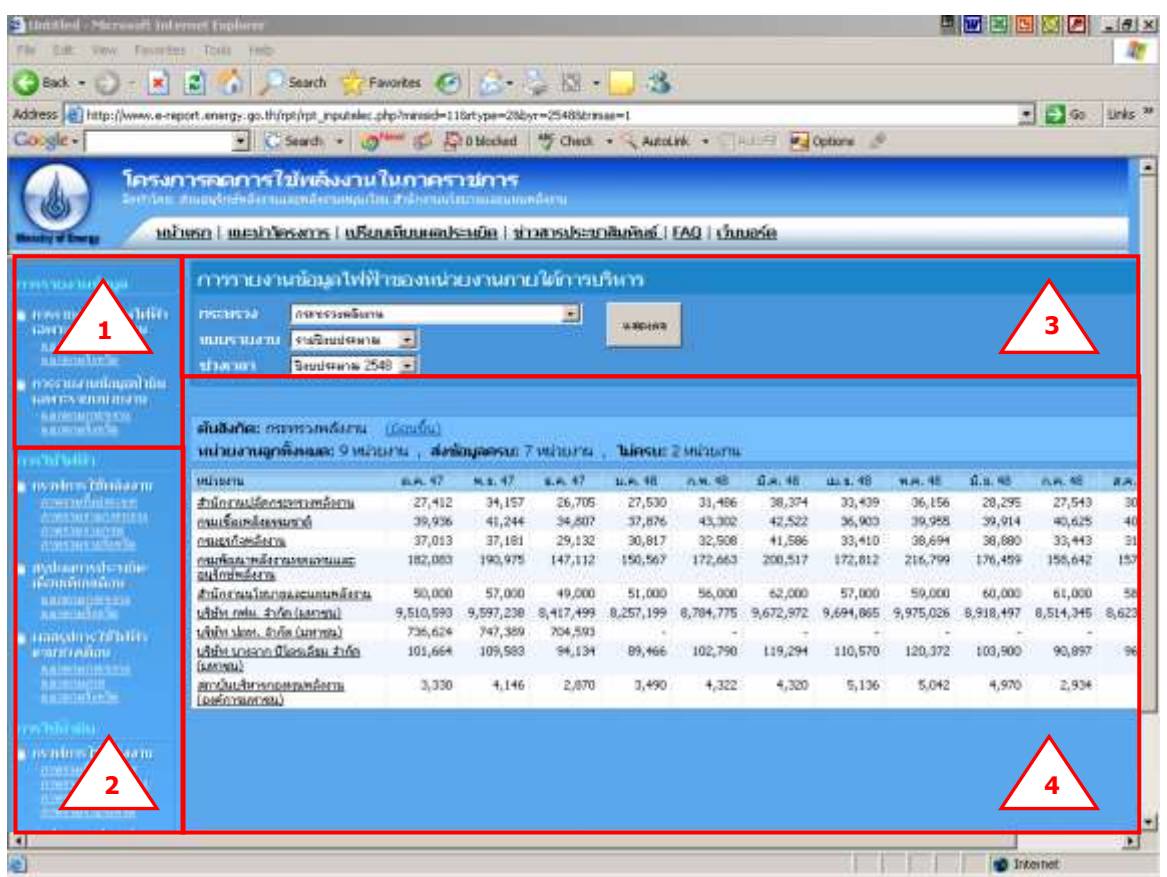

รูปที่ 20 หน้าเปรียบเทียบผลประหยัด

## ผู้ใช้สามารถดูข้อมูลที่ต้องการโดยเลือกจากส่วนที่ 1 และส่วนที่ 2 ดังนี้

### **3.1.1 การรายงานข้อมูลไฟฟ้าและน ้ามัน**

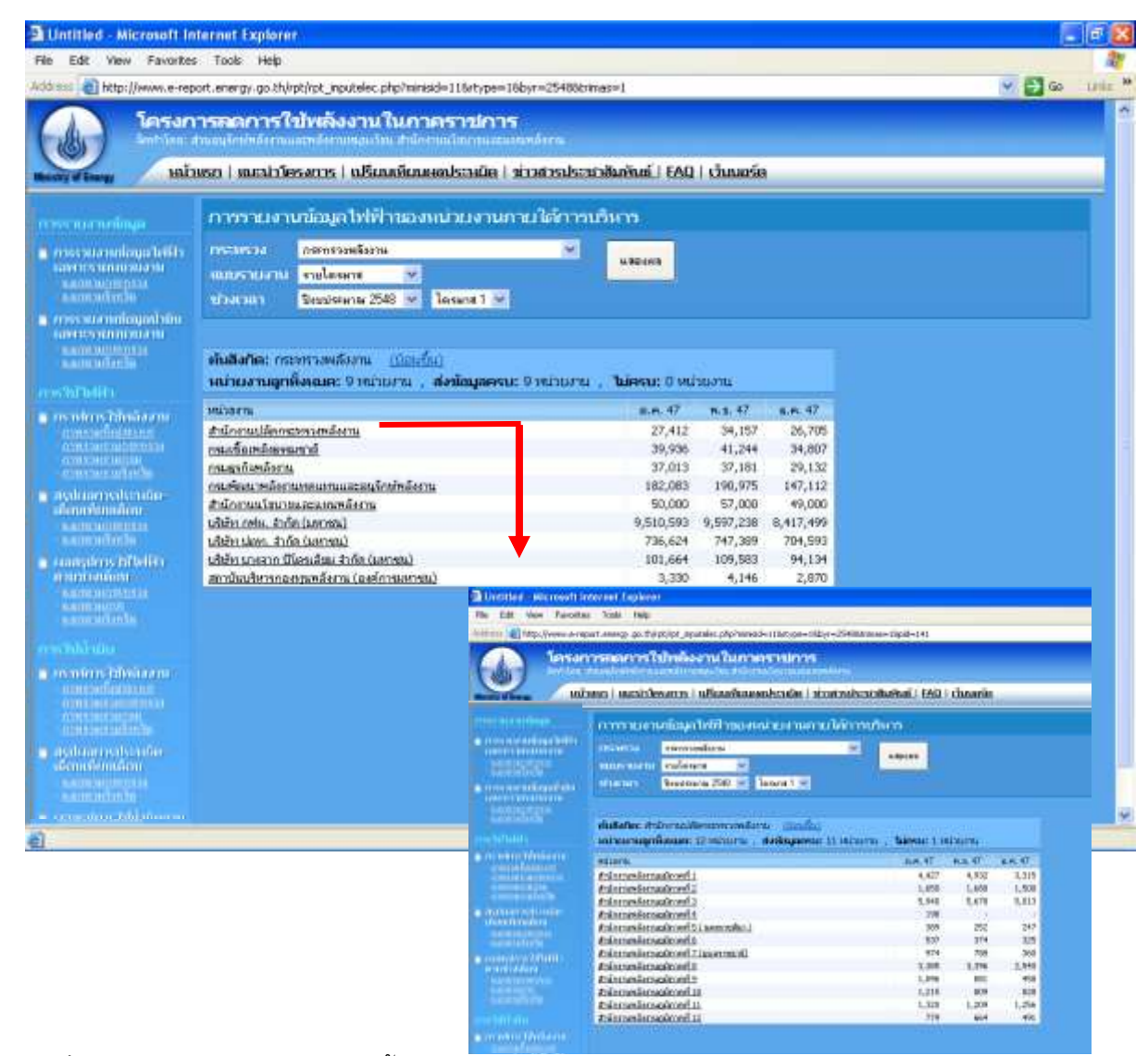

้รูปที่ 21 รายงานข้อมูลไฟฟ้าและน้ำมัน

สามารถดูสถานการณ์รายงานในแต่ละกระทรวงได้ โดยเมื่อเลือกกระทรวง ปีงบประมาณ และไตรมาส ที่ต้องการทราบข้อมูลในส่วนที่ 3 หน่วยงานระดับกรมภายใต้กระทรวงดังกล่าวจะปรากฏ พร้อมทั้งข้อมูลพลังงานในไตรมาสดังกล่าวของปีงบประมาณ ทั้งนี้ หากมีการเลือกปีงบประมาณเป็นรายปี ระบบจะแสดงข้อมูลทั้งปีงบประมาณที่ทำการเลือกโดยอัตโนมัติ (ดังรูปที่ 21)

ข้อมูลที่รายงานดังกล่าวนี้เป็นข้อมูลที่จะแสดงสถานะของการรายงานว่าหน่วยงานใดรายงาน และไม่รายงานข้อมูล จึงเป็นข้อมูลที่**ไม่ได้**รวมข้อมูลพลังงานของหน่วยงานภายใต้การบริหารของกรม นั้นอยู่ด้วย ทั้งนี้ระบบได้รองรับการดูสถานะการรายงานภายใต้หน่วยงานใต้การบริหารของหน่วยงาน ดังกล่าวในแต่ละระดับจนถึงระดับสุดท้าย

#### **3.1.2 เปรียบเทียบผลประหยัดการใช้ไฟฟ้าและน ้ามัน**

เปรียบเทียบผลประหยัดการใช้ไฟฟ้าและน้ำมันแบ่งเป็น 3 ส่วนย่อย ได้แก่

- สรุปผลประหยัดเดือนเทียบเดือน รายงานนี้จะสามารถเลือกเปรียบเทียบข้อมูลการ ประหยัดพลังงานไฟฟ้า/น้ำมัน เดือนที่ต้องการ โดยแบ่งตามช่วงผลประหยัดได้แก่
	- o หน่วยงานที่มีผลประหยัดมากกว่า 10%
	- o หน่วยงานที่มีผลประหยัด 5-10%
	- o หน่วยงานที่มีผลประหยัด 0-5%
	- $\circ$  หน่วยงานที่ใช้ไฟฟ้า/น้ำมันเพิ่มขึ้น

และทำการรายงานผลการประหยัดเป็น 2 รูปแบบ ได้แก่

- O รายงานผลการประหยัดเป็นรายกระทรวงเป็นเปอร์เซ็นต์ และจำนวนหน่วยงาน ้ที่นำมาใช้ในการคำนวณข้อมูล ซึ่งคิดเฉพาะหน่วยงานที่มีข้อมูลในเดือนที่เลือก เปรียบเทียบกับจำนวนหน่วยงานทั้งหมดภายใต้การบริหารนั้น โดยสามารถ เลือกดูผลประหยัดในรูปแบบเดียวกันโดยเลือกกดที่ชื่อกระทรวงนั้น ระบบจะ ท าการแสดงผลในแต่ระดับย่อยไปได้ถึงระดับสุดท้าย (ดังรูปที่ 22)
- o รายงานผลการะหยัดเป็ นรายจังหวัด ครบทั้ง 75 จังหวัด แสดงผลเป็ น เปอร์เซ็นต์ และจำนวนหน่วยงานที่นำมาใช้ในการคำนวณข้อมูล ซึ่งคิดเฉพาะ หน่วยงานที่มีข้อมูลในเดือนที่เลือกเปรียบเทียบกับจำนวนหน่วยงานทั้งหมด ภายใต้การบริหารนั้น สำหรับหน่วยงานใต้การบริหารในระดับจังหวัดนั้น จะไม่ สามารถดูหน่วยงานย่อยลงไปได้ (ดังรูปที่ 23)

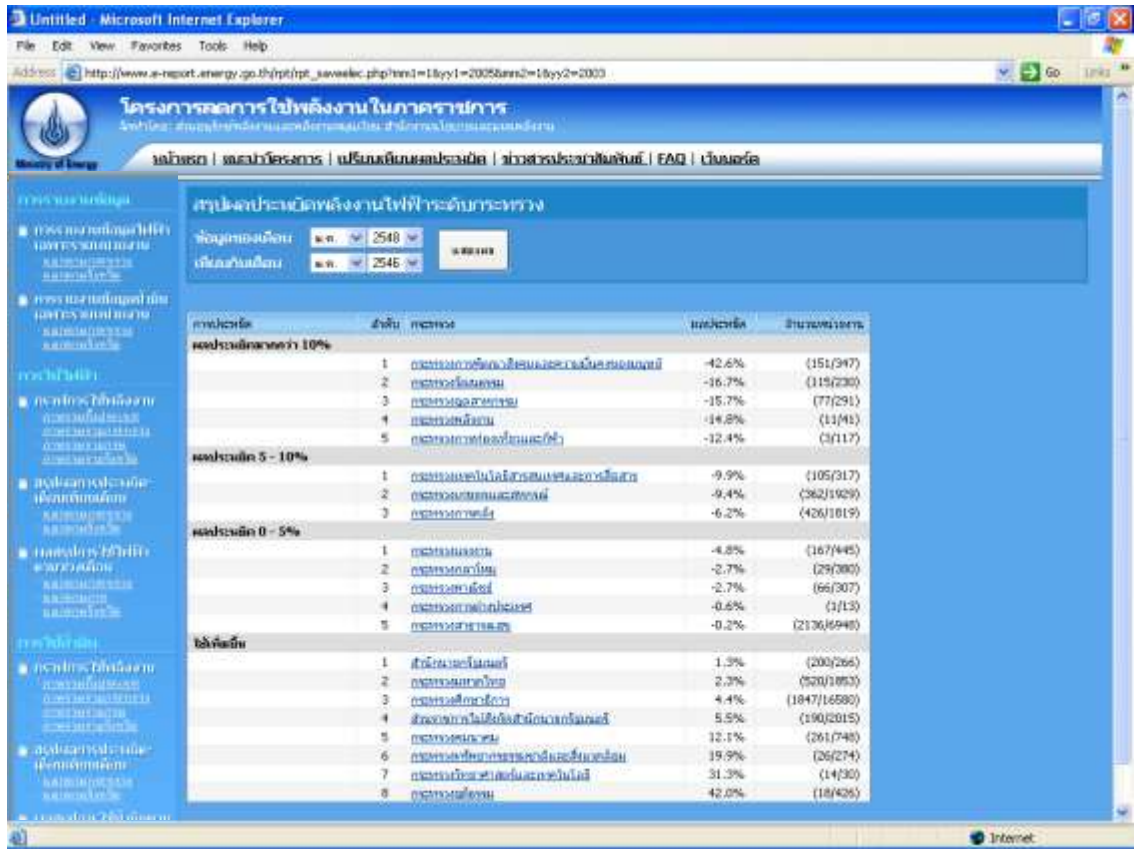

## รูปที่ 22 หน้ารายงานผลการประหยัดเป็นรายกระทรวง

| 3 Untilled - Microsoft Internet Explorer<br>Pár<br>Edit                                                              | View Favorites Tools Help.                                                                                 |              |                              |           |                     | ٠                      |
|----------------------------------------------------------------------------------------------------|----------------------------------------------------------------------------------------------------|--------------|------------------------------|-----------|---------------------|------------------------|
|                                                                                                    | Address (E) http://www.e-report.energy.go.itt/rpt/rpt_saveelec_province.php?mind=18ay1=20058mm2=16ay2=2003 |              |                              |           |                     | $   -$<br><b>Sanka</b> |
|                                                                                                    | โครงการออการใช้พลังงานในภาคราชการ                                                                          |              |                              |           |                     |                        |
|                                                                                                    | information/embaraces/compacts themselectromagnetic                                                        |              |                              |           |                     |                        |
|                                                                                                    | หน้าแรก   แนะนำโครงการ   แล้วเบอล์เอเดอประเดือ   ช่าวสารประชาสัมพันธ์   FAQ   เว็บบอร์ด                    |              |                              |           |                     |                        |
| геничальный да-                                                                                                    | สรุปคลาประจบอยล้างงานให้ที่ว่าระดับจังหวัด                                                                 |              |                              |           |                     |                        |
| <b>A trasmitimum</b>                                                                                                 | หัสมุลหลงเดือน:                                                                                            | MR. 图 2548 米 |                              |           |                     |                        |
| <b>GMTCOMMUNICAL</b><br><b>ARTHOLOGICAL</b><br>union by -                                                            | เพียกสาบเพื่อน                                                                                             | ил. - 2546 м | substants.                   |           |                     |                        |
| <b>Construction</b>                                                                                                  | multiplier                                                                                                 | Alama        | India                        | minischen | <b>Encapnishera</b> |                        |
| <b>CONTRACTOR</b>                                                                                                    | andyculauruncia 10%                                                                                        |              |                              |           |                     |                        |
| <b>BRISTINING CO.</b>                                                                                                |                                                                                                    |              | активный                     | $-70.8\%$ | (94/280)            |                        |
|                                                                                                    |                                                                                                    | ž            | mento                        | $-24.8%$  | (40/130)            |                        |
| <b>CONTRACTOR</b>                                                                                                    |                                                                                                    | з            | линанты                      | 24.0%     | (60/150)            |                        |
| Covalus Moñaro                                                                                                    |                                                                                                    | ٠            | менейними                    | 23.5%     | (176/522)           |                        |
| <b>ADVISORATION</b>                                                                                                  |                                                                                                    | š            | мединийныхт                  | 21.9%     | (223/503)           |                        |
| <b>A WASHINGTON TO ANGLICA AND A MARKET AND A REPORT OF A REPORT OF A REPORT OF A REPORT OF A REPORT OF A REPORT</b> |                                                                                                    | ь            | inne.                        | $-19.0\%$ | (50/166)            |                        |
| <b>CONSULTANT</b>                                                                                                    |                                                                                                    | х            | <b>GRAIN</b>                 | $-17.2%$  | (54/191)            |                        |
| mahaarrivaherume                                                                                                    |                                                                                                    | $\theta$     | <b>BURNEOON</b>              | $-15.9%$  | (31/96)             |                        |
| наличиным -                                                                                                    |                                                                                                    | 9            | atzer                        | $-15.0%$  | (21/45)             |                        |
| <b>BROTHDMADA</b>                                                                                                    |                                                                                                    | 60           | อำนาจเลขิญ                   | $-13.2%$  | (37/112)            |                        |
| <b>ALCOHOL:</b>                                                                                                    |                                                                                                    | 11           | atida unua                   | $-12.5%$  | (32/171)            |                        |
| наводнутатьна                                                                                                    |                                                                                                    | 登            | www                          | $-11.2\%$ | (107, 261)          |                        |
| <b>MITCHER RETAIL</b>                                                                                                | sunlecular 5 - 10%                                                                                         |              |                              |           |                     |                        |
| <b><i><u>AAIMIHIIMATIK</u></i></b>                                                                                   |                                                                                                    | 1            | userveilus                   | $-9.1%$   | (109,627)           |                        |
| <b>ARTISTICS</b>                                                                                                    |                                                                                                    | z            | thram/Hduć                   | $-7.1%$   | (100/151)           |                        |
|                                                                                                    |                                                                                                    | э            | <b><i><u>Ritures</u></i></b> | $-6.9%$   | (62/364)            |                        |
| <b>Children</b>                                                                                                    |                                                                                                    |              | immuse                       | $-6.6%$   | [43/83]             |                        |
| <b>CIS BUS Diriadem</b>                                                                                              |                                                                                                    | s            | arthu                        | $-5.2%$   | (54)(247)           |                        |
| <b><i>PERMIT MATTERS WITH</i></b>                                                                                    | supplymatic Q - 5%.                                                                                        |              |                              |           |                     |                        |
| <b>IL DESTRUCTION CONTROL</b>                                                                                        |                                                                                                    | 1            | Sean1.                       | $-4.5%$   | (183/580)           |                        |
| <b>AVENUE</b> THE<br><b>Executive</b> State                                                                          |                                                                                                    | ž            | <b>Runian</b>                | $-4.2%$   | (48/165)            |                        |
|                                                                                                    |                                                                                                    |              | skitteret                    | $-3.9%$   | (172/366)           |                        |
| ataloam sideruñe.                                                                                                    |                                                                                                    |              | <b>UNBEYR</b>                | $-3.6%$   | (75/207)            |                        |
| <b>Expanditure</b>                                                                                                   |                                                                                                    | s            | <b>CONTRACTOR</b>            | $-3.4%$   | (66J143)            |                        |
| 商業員の場合解除金融                                                                                                    |                                                                                                    |              |                              |           |                     |                        |

รูปที่ 23 หน้ารายงานผลการประหยัดเป็นรายจังหวัด

- สรุปผลการใช้ไฟฟ้าตามช่วงเดือน รายงานนี้จะสามารถเลือกเปรียบเทียบข้อมูลการ ้ ประหยัดพลังงานไฟฟ้า/น้ำมัน ช่วงเดือนที่ต้องการ มากกว่า 1 เดือนพร้อมกัน ได้ สูงสุดไม่เกิน 12 เดือน พร้อมทั้งเปรียบเทียบผลประหยัดเทียบกับเดือนค้างเคียงใน รูปแบบผลต่างและรูปแบบเปอร์เซ็นต์ โดยสามารถแบ่งรายงานเป็น 3 รูปแบบ คือ
	- o รายกระทรวง (สามารถเลือกดูผลประหยัดในรูปแบบเดียวกันโดยเลือกกดที่ชื่อ กระทรวงนั้น ระบบจะทำการแสดงผลในแต่ระดับย่อยไปได้ถึงระดับสุดท้าย) (ดังรูปที่ 24)
	- o รายจังหวัด (จะไม่สามารถดูหน่วยงานย่อยลงไปได้) (ดังรูปที่ 25)
	- o รายภาค (จะไม่สามารถดูหน่วยงานย่อยลงไปได้) (ดังรูปที่ 26)

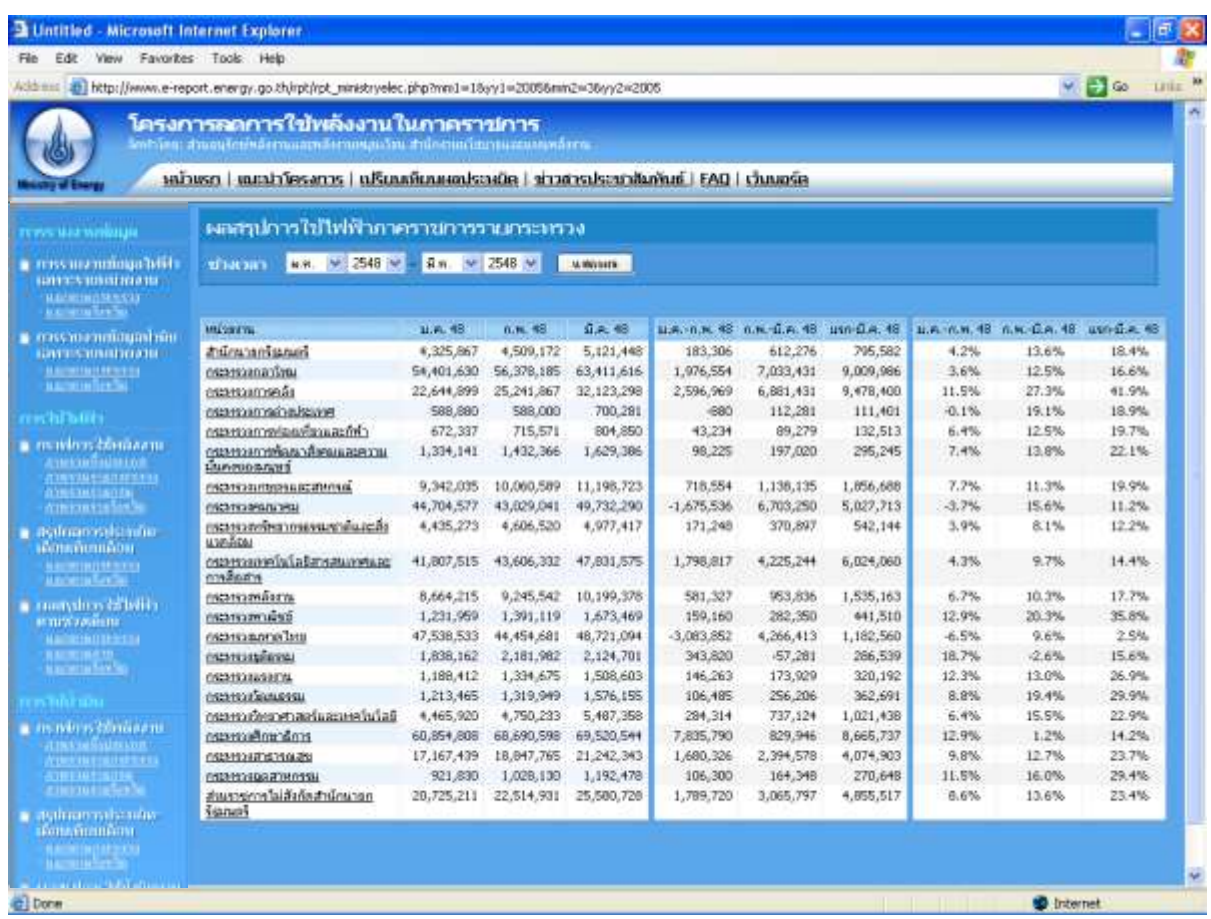

#### รูปที่ 24 สรุปผลการใช้ไฟฟ้าตามช่วงเดือนรายกระทรวง

| геносилатыншада                                       | ะแหน่นการไข่ไฟฟ้าแมกคามจังหวัด                                                |                           |                      |                      |                      |                   |                                      |                   |                                       |                  |                |  |  |
|-------------------------------------------------------|-------------------------------------------------------------------------------|---------------------------|----------------------|----------------------|----------------------|-------------------|--------------------------------------|-------------------|---------------------------------------|------------------|----------------|--|--|
| previous and a<br>кам куливности                      | H.H. V 2548 3/<br><b>G.n.</b> → 2548 →<br><b>MANUSER</b><br><b>METAL SHET</b> |                           |                      |                      |                      |                   |                                      |                   |                                       |                  |                |  |  |
| <b>MADE HOMESTA</b><br><u>u provincia pola</u>        |                                                                               |                           |                      |                      |                      |                   |                                      |                   |                                       |                  |                |  |  |
| <b>A</b> <i><b>ELECTRONICAL</b></i>                   | <b>LTAIL</b>                                                                  | <b>Gentley</b>            | 山永 48                | 0.9, 48              | D.A. 48              |                   | ца. п.н. 42 п.н. С.н. 48 цел С.н. 49 |                   | ш.е. п.н. 48 п.н. Д.н. 48 цил Д.н. 48 |                  |                |  |  |
| кампедация от али                                     | ланната<br>utas 0                                                             | преимвиальных             | 254,622,846          | 265,888,631          | 298.197.440          | 11,265,78%        | 32,308,809                           | 43,574,594        | 4.4%                                  | 12.2%            | 17.1%          |  |  |
| <b>MAIN BUTTERES</b><br><u>wana misaba</u>            |                                                                               | uuvut                     | 19,699,270           | 21,673,411           | 23,041,454           | 1,974,133         | 2,168,023                            | 4,142,156         | 10.0%                                 | 10.0%            | 21.0%          |  |  |
|                                                       |                                                                               | ernretæugas               | 309,060              | 328,131              | 354,738              | 19,071            | 26,607                               | 45,679            | 6.2%                                  | 0.1%             | 14.0%          |  |  |
| va nimit                                              | 1 RBV                                                                         | <b>MANUTO</b>             | 475,347              | 472,004              | 517,503              | $-3,263$          | 45,419                               | 42,156            | $-0.7%$                               | 9.6%             | 8.9%           |  |  |
| a resulting distinctive                               |                                                                               | <b>UPPIETS</b>            | 6,926,213            | 7,620,040            | 0,397,629            | 693,827           | 777,789                              | 1,471,616         | 10,0%                                 | 10.2%            | 21.2%          |  |  |
| <b>ENTERDADO DE</b>                                   |                                                                               | Uniford                   | 229,004              | 281,791              | 326,496              | 52,706            | 44,706                               | 97,412            | 23.0%                                 | 15.9%            | 42.5%          |  |  |
| timi ud umeruru<br>timi ud umeruru<br>timi ud urberin |                                                                               | <b>HISTUARING USERS</b>   | 1,184,108            | 1,396,784            | 1,514,577            | 212,676           | 117,793                              | 330,469           | 16.0%                                 | 0.4%             | 27.9%          |  |  |
|                                                       |                                                                               | ancuna<br>anculi          | 128,893<br>1,584,438 | 155,976<br>1,624,147 | 161,263<br>1,705,156 | 27,083<br>39,709  | 5,287<br>81,008                      | 32,369<br>120,718 | $21.0\%$<br>2.5%                      | 3.4%<br>5.0%     | 25.1%<br>7.6%  |  |  |
| asu an susana                                         |                                                                               | inmer                     | 197,353              | 256,200              | 269,365              | 50,047            | 13,154                               | 72,002            | 29.8%                                 | 5.1%             | 36.5%          |  |  |
| <b>БАСПЛАРИЗНЫЙ ПА</b>                                | vui 2                                                                         | <b>DUVIL/5</b>            | 490,122              | 533,396              | 572,103              | 43,273            | 38,767                               | 81,981            | 8.8%                                  | 7.3%             | 16.7%          |  |  |
| <b>MATTER INTO SERVICE</b>                            |                                                                               | andum                     | 1,021,002            | 1,038,676            | 1,217,201            | 17,185            | 178,605                              | 195,790           | 1.7%                                  | 17.2%            | 19.2%          |  |  |
| <b>Hann affan's</b>                                   |                                                                               | saut                      | 5,182,324            | 4,869,380            | 5,624,234            | $-312,964$        | 754,855                              | 441,911           | $-6.0\%$                              | 15.5%            | 8.5%           |  |  |
| <b>Hansdres Madda</b>                                 |                                                                               | 00/198                    | 112,872              | 120,020              | 123,285              | 7,148             | 3,266                                | 10,414            | 6.3%                                  | 2.7%             | 9.2%           |  |  |
| <b>WINDER STREET</b><br>16.02120 10:13 10:13 11:13    |                                                                               | train                     | 415,287              | 425,468              | 468,920              | 10,181            | $-16,548$                            | $+6,367$          | 2.5%                                  | $-3.9%$          | -1.5%          |  |  |
|                                                       | idan 3                                                                        | manus                     | 759,514              | 877,042              | 866,705              | 117,529           | $-10,337$                            | 107,191           | 15.5%                                 | $-1.2%$          | 14.1%          |  |  |
| <b>MATHEMATICS</b>                                    |                                                                               | uestigu                   | 3,370,054            | 1,545,259            | 3,710,002            | 175,205           | 164,743                              | 339,948           | 5,2%                                  | 4.6%             | 10.1%          |  |  |
|                                                       |                                                                               | ациилет                   | 175,057              | 201,662              | 204,553              | 26,605            | 2,891                                | 29,496            | 15,2%                                 | 1.4%             | 16.8%          |  |  |
|                                                       |                                                                               | <b>Removed</b>            | 783,154              | 856,294              | 982,933              | 73,140            | 126,639                              | 199,779           | 9,3%                                  | 14.0%            | 25.5%          |  |  |
| in residents students                                 | ливные                                                                        |                           |                      |                      |                      |                   |                                      |                   |                                       |                  |                |  |  |
| <b>REGISTER CONTROL</b>                               | Vikit 1                                                                       | idamin                    | 479,906              | 511,674              | 588,063              | 31,769            | $-3,611$                             | 28,158            | 6,6%                                  | $-0.7%$          | 5.9%           |  |  |
| <b>CONTRACTACIÓN</b><br><b>Internet</b>               |                                                                               | idirchei                  | 6,052,606            | 6,322,508            | 6,904,888            | 269,900           | 582,380                              | 052,200           | 4.5%                                  | 9.2%             | 14.1%          |  |  |
| menutura de La                                        |                                                                               | <b>WELRY</b>              | 114,025              | 114,470              | 126,645              | 445               | 12,176                               | 12,620            | 0,4%                                  | 10.6%            | 11.1%          |  |  |
| astronosts nortes                                     |                                                                               | utidesmes                 | 200,145              | 222,760              | 236,375              | 22,615            | 13,616                               | 36,230            | 11.3%                                 | 6.1%             | 18.1%          |  |  |
| нованивать                                            |                                                                               | anive                     | 402,160              | 404,738              | 516,502              | 2,579             | 111,764                              | 114,342           | 0.6%                                  | 27.6%            | 28.4%          |  |  |
| МИЛЛ ИНД ПЕТЕР                                        |                                                                               | <b>d'reu</b>              | 169,984              | 188,017              | 210,092              | 18,033            | 22,075                               | 40,108            | 10.6%                                 | 11.7%            | 23.6%          |  |  |
| <b>Mantene Banke</b>                                  | 1567.2                                                                        | <b>d'iuwuwes</b>          | 179,789              | 225,445              | 257,095              | 45,657            | 31,650                               | 77,306            | 25.4%                                 | 14.0%            | 43.0%          |  |  |
|                                                       |                                                                               | $\omega$ 10               | 309,753              | 317,254              | 416,959              | 7,500             | 99,705                               | 107,206           | 2.4%                                  | 31.4%            | 34.6%          |  |  |
|                                                       |                                                                               | uni                       | 164,311              | 101,970              | 192,618              | 17,689            | 10,640                               | 28,307            | 10.7%                                 | 5.9%             | 17.2%          |  |  |
|                                                       |                                                                               | <b>William</b>            | 313,783              | 363,503              | 408,672              | 49,719            | 45,170                               | 94,009            | 15.0%                                 | 12.4%            | 30.2%          |  |  |
| E natu                                                |                                                                               | <b>Rivalan</b>            | 2,146,499            | 2,321,588            | 2,502,637            | 175,089           | 181,249                              | 356,338           | 8.2%                                  | 7.8%             | 16.6%          |  |  |
|                                                       |                                                                               | uwi                       | 509, 442             | 615,882              | 750,182              | 106,440           | 134,300                              | 240,740           | 20.9%                                 | 21.8%            | 47.3%          |  |  |
|                                                       |                                                                               | afonis                    | 437,047              | 439,536              | 480,988              | 2,489             | 41,452                               | 43,941            | 0.6%                                  | 9.4%             | 10.1%<br>15.0% |  |  |
|                                                       |                                                                               | <b>DANADO</b><br>finance. | 478,051<br>142,944   | 608,366<br>156,347   | 549,746<br>179,649   | 130,315<br>13,403 | 58,620<br>23,303                     | 71,695<br>36,706  | 27.3%<br>9.4%                         | $-9.6%$<br>14.9% | 25.7%          |  |  |
|                                                       |                                                                               | นครสารรค์                 | 603,750              | 595,647              | 656;321              | $-8,103$          | 60,674                               | 52,571            | $-1.3%$                               | 10.2%            | 8.7%           |  |  |
|                                                       |                                                                               | <b>INSIGNAL</b>           | 491,917              | 600,029              | 588,203              | 108,112           | $-11,826$                            | 96,286            | 22.0%                                 | $-2.0%$          | 19.6%          |  |  |
|                                                       |                                                                               | <b>Fure</b>               | 1,309,276            | 1,490,516            | 1,585,703            | 101,240           | 95,106                               | 196,426           | 7.3%                                  | 6.4%             | 14.1%          |  |  |
|                                                       |                                                                               | <b>Bob</b>                | 144,360              | 195,205              | 166,949              | 50,905            | $-28,315$                            | 22,590            | 36.3%                                 | $-14.5\%$        | 15.6%          |  |  |
|                                                       |                                                                               | <b>UNTERTA</b>            | 173,674              | 197,397              | 224,762              | 23,723            | 27,365                               | 51,008            | 13.7%                                 | 12.9%            | 29.4%          |  |  |
|                                                       |                                                                               | ภาคตะวิ่งออกเฉียงเหนือ    |                      |                      |                      |                   |                                      |                   |                                       |                  |                |  |  |
|                                                       | 1601                                                                          | <b>SOULIN</b>             | 5,035,119            | 5,862,599            | 5,722,874            | 827,479           | $-139,725$                           | 687,795           | 16.4%                                 | $-2.4%$          | 13.7%          |  |  |
|                                                       |                                                                               | <b>URSHULL</b>            | 508,521              | 501,557              | 544,423              | $-6,964$          | 42,866                               | 35,902            | $-1.4%$                               | 8.5%             | 7.1%           |  |  |
|                                                       |                                                                               | 12/8                      | 394,163              | 357,065              | 346, 341             | 22,902            | $-10,724$                            | 12,177            | 6.9%                                  | $-3.0\%$         | 3.6%           |  |  |
|                                                       |                                                                               | anaune                    | 537, 494             | 560,793              | 594,161              | 43,299            | 13,367                               | 56,666            | 0.1%                                  | 2.3%             | 10.5%          |  |  |
|                                                       |                                                                               | WHOMAS                    | 592, 043             | 714,217              | 687,515              | 121,374           | $-26,702$                            | 94,672            | 20.5%                                 | $-3.7%$          | 16.0%          |  |  |
|                                                       |                                                                               | หนอสนั่งล้าย              | 107,208              | 105,558              | 113,774              | $-1,650$          | 8,216                                | 6,565             | $-1.5%$                               | 7.8%             | 6.1%           |  |  |
|                                                       |                                                                               | general.                  | 933, 827             | 1,023,104            | 1,026,518            | 89,277            | 3,414                                | 92,691            | 9.6%                                  | 0.3%             | 9.9%           |  |  |
|                                                       | utan 2                                                                        | <b>HIM PLE</b>            | 281,598              | 261,337              | 396,708              | $-20, 261$        | 135,371                              | 115,110           | $-7.2%$                               | 51.8%            | 40.9%          |  |  |
|                                                       |                                                                               | инанеш                    | 1,414,045            | 1,784,641            | 1,643,473            | 370,596           | $-141,168$                           | 229,428           | 26.2%                                 | $-7.9%$          | 16.2%          |  |  |
|                                                       |                                                                               | <b><i>UNRITHTS</i></b>    | 63,624               | 70,337               | 79,349               | 6,713             | 9,012                                | 15,725            | 10.6%                                 | 12.8%            | 24.7%          |  |  |
|                                                       |                                                                               | vizes                     | 86,657               | 92,575               | 105,295              | 5,918             | 12,719                               | 18,638            | 6:8%                                  | 13.7%            | 21.5%          |  |  |
|                                                       |                                                                               | 109109                    | 313,966              | 374,535              | 317,158              | 60,569            | $-57,376$                            | 3,192             | 19.3%                                 | $-15.3%$         | 1.0%           |  |  |
|                                                       |                                                                               | <b>Massing</b>            | 259,353              | 247,708              | 298,283              | $-11,646$         | 50,575                               | 38,930            | $-1.5%$                               | 20.4%            | 15.0%          |  |  |
|                                                       |                                                                               | d'iuteralini              | 47,216               | 56,044               | 64,556               | 8,828             | 0,512                                | 17,340            | 16.7%                                 | 15.2%            | 36.7%          |  |  |
|                                                       |                                                                               | <b>ULLESTER VS</b>        | 934,750              | 1,069,608            | 1,045,054            | 134,050           | $-23,755$                            | 111,096           | 14.4%                                 | $-2.2%$          | 11.9%<br>41.5% |  |  |
|                                                       | vun 3                                                                         | tingil<br>นครราชสีนา      | 210,431<br>1,840,559 | 256,387<br>2,211,663 | 297,832<br>2,447,584 | 45,956<br>371,104 | 41,445<br>235,721                    | 87,401<br>606,825 | 21.8%<br>20.2%                        | 16.2%<br>10.7%   | 33.0%          |  |  |
|                                                       |                                                                               | บุจิจัมย์                 | 879,267              | 963,500              | 1,062,659            | 84,233            | 89,159                               | 173,392           | 9.6%                                  | 9.3%             | 19.7%          |  |  |
|                                                       |                                                                               | <b>Seemill</b>            | 381,318              | 390,397              | 438,282              | 9,080             | 47,885                               | 56,964            | 2.4%                                  | 12.3%            | 14.9%          |  |  |
|                                                       | marai                                                                         |                           |                      |                      |                      |                   |                                      |                   |                                       |                  |                |  |  |
|                                                       | Lean 1                                                                        | 100109                    | 300, 367             | 269,380              | 337,693              | $-20,907$         | -21,687                              | $-12,676$         | -5.5%                                 | $-6.0\%$         | 41.2%          |  |  |
|                                                       |                                                                               | <i><b>UNIVANTORE</b></i>  | 226,199              | 222,099              | 220,951              | $-1,091$          | $-1,140$                             | $-5,230$          | $-1.0\%$                              | $-0.5%$          | $-2.3%$        |  |  |
|                                                       |                                                                               | <b>Pummer</b>             | 555,979              | 590,490              | 623,740              | 34,519            | 33,249                               | 67,768            | 6,2%                                  | 5.6%             | 12.2%          |  |  |
|                                                       |                                                                               | 10101                     | 437,548              | 492,918              | 571,606              | 55,371            | 79,605                               | 104,098           | 12.7%                                 | 16.0%            | 30.6%          |  |  |
|                                                       |                                                                               | <b>FUILT</b>              | 797,321              | 950,724              | 933,180              | 153,402           | $-17,544$                            | 135,658           | 19.2%                                 | $-1.0%$          | 17.0%          |  |  |
|                                                       |                                                                               | тепентал                  | 89,979               | 131,612              | 119,436              | 41,633            | $-12,176$                            | 29,457            | 46.3%                                 | $-9.3%$          | 32.7%          |  |  |
|                                                       | Mais 2                                                                        | $n + 1$                   | 183,301              | 158,195              | 172,832              | $-25,100$         | 14,637                               | $-10,549$         | $-13,7%$                              | 9.3%             | 选加             |  |  |
|                                                       |                                                                               | mite                      | 3,174,009            | 522,794              | 729,466              | (2,652,095        | 206,671                              | 2,445,424         | $-03.5%$                              | 39.5%            | $-77.0%$       |  |  |
|                                                       |                                                                               | นครศรียงนะการ             | 1,049,714            | 1,043,139            | 1,082,687            | 4,575             | 39,549                               | 32,974            | -0.6%                                 | 3.8%             | 3.1%           |  |  |
|                                                       |                                                                               | <b>H443</b>               | 143,224              | 139,015              | 147,901              | $+3,409$          | 8,097                                | 4,677             | $-2.4%$                               | 5.9%             | 3.2%           |  |  |
|                                                       |                                                                               | giña                      | 306,046              | 307,705              | 330,606              | 1,659             | 30,981                               | 32,640            | 0,5%                                  | 10.1%            | 10.7%          |  |  |
|                                                       |                                                                               | avoiginoù                 | 796,051              | 762,557              | 031,176              | $-04,094$         | 68,619                               | 36,525            | $-1.3%$                               | 9.0%             | 4.3%           |  |  |
|                                                       | 1988 3                                                                        | writing                   | 496,360              | 474,831              | 541,782              | $-21,529$         | 66,951                               | 45,422            | $-4,3%$                               | 14.1%            | 9.2%           |  |  |
|                                                       |                                                                               | Deant                     | 924,299              | 920,226              | 906,883              | 3,937             | 41,342                               | $-17,415$         | 0.4%                                  | $-2.3%$          | $-1.9%$        |  |  |
|                                                       |                                                                               | mage                      | 401,951              | 303,394              | 437,992              | $-10,500$         | 54,590                               | 36,010            | $-1.0\%$                              | 14.2%            | 9.0%           |  |  |
|                                                       |                                                                               | <b>BESTY</b>              | 380,908              | 366,244              | 436,050              | $+14,664$         | 69,806                               | 55,142            | $-3.0\%$                              | 19.1%            | 14.5%          |  |  |
|                                                       |                                                                               | (Fensio)                  | 4,306,814            | 4,353,057            | 4,545,486            | $-35,756$         | 192,429                              | 156,672           | $-0.8%$                               | 4.4%             | $3.6\%$        |  |  |
|                                                       |                                                                               | 相关                        | 398,156              | 363,254              | 394,143              | $-34,902$         | 30,889                               | $-4,013$          | 市.8%                                  | 8.5%             | $-1.0\%$       |  |  |

รูปที่ 25 สรุปผลการใช้ไฟฟ้าตามช่วงเดือนรายจังหวัด

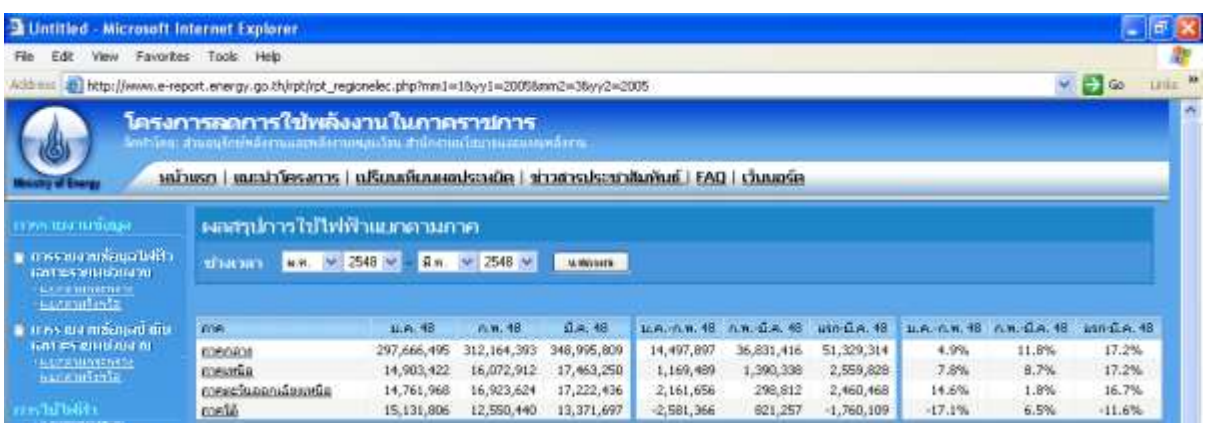

## รูปที่ 26 สรุปผลการใช้ไฟฟ้าตามช่วงเดือนรายภาค

- กราฟการใช้พลังงาน รายงานในรูปแบบกราฟ จะแสดงเป็น 4 รูปแบบคือ
	- o รายงานกราฟเปรียบเทียบการใช้พลังงานภาพรวมทั้งประเทศ (ดังรูปที่ 27)
	- o รายงานกราฟเปรียบเทียบการใช้พลังงานภาพรวมรายกระทรวง(ดังรูปที่ 28)
	- o รายงานกราฟเปรียบเทียบการใช้พลังงานภาพรวมรายกรม (ดังรูปที่ 29)
	- o รายงานกราฟเปรียบเทียบการใช้พลังงานภาพรวมรายจังหวัด (ดังรูปที่ 30)

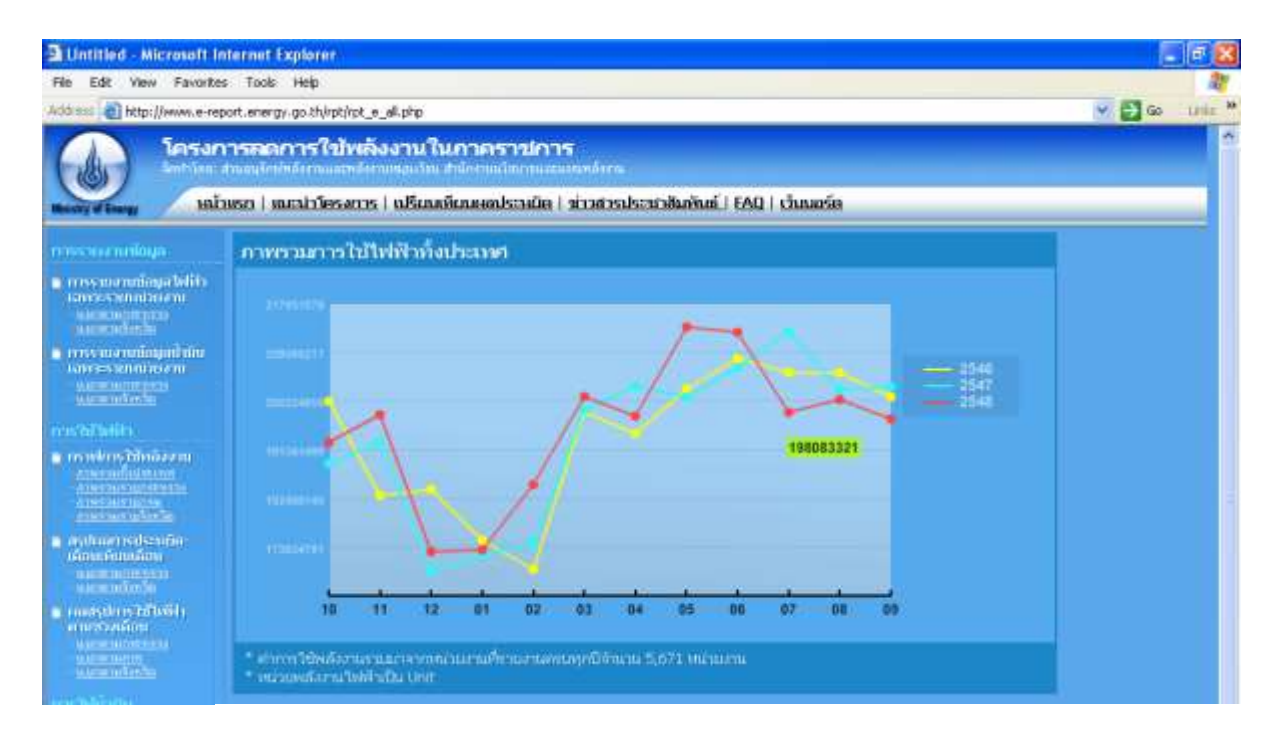

รูปที่ 27 กราฟเปรียบเทียบการใช้พลังงานภาพรวมทั้งประเทศ

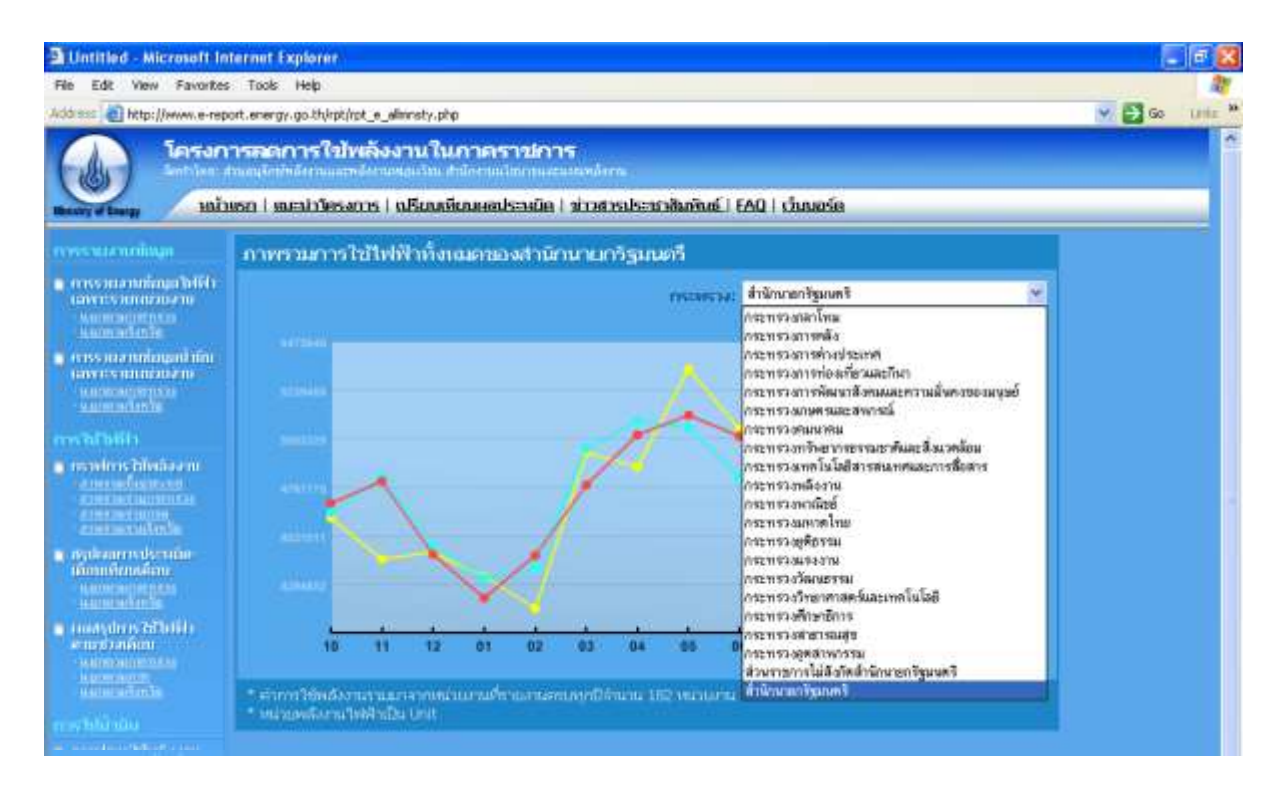

#### รูปที่ 28 กราฟเปรียบเทียบการใช้พลังงานภาพรวมรายกระทรวง

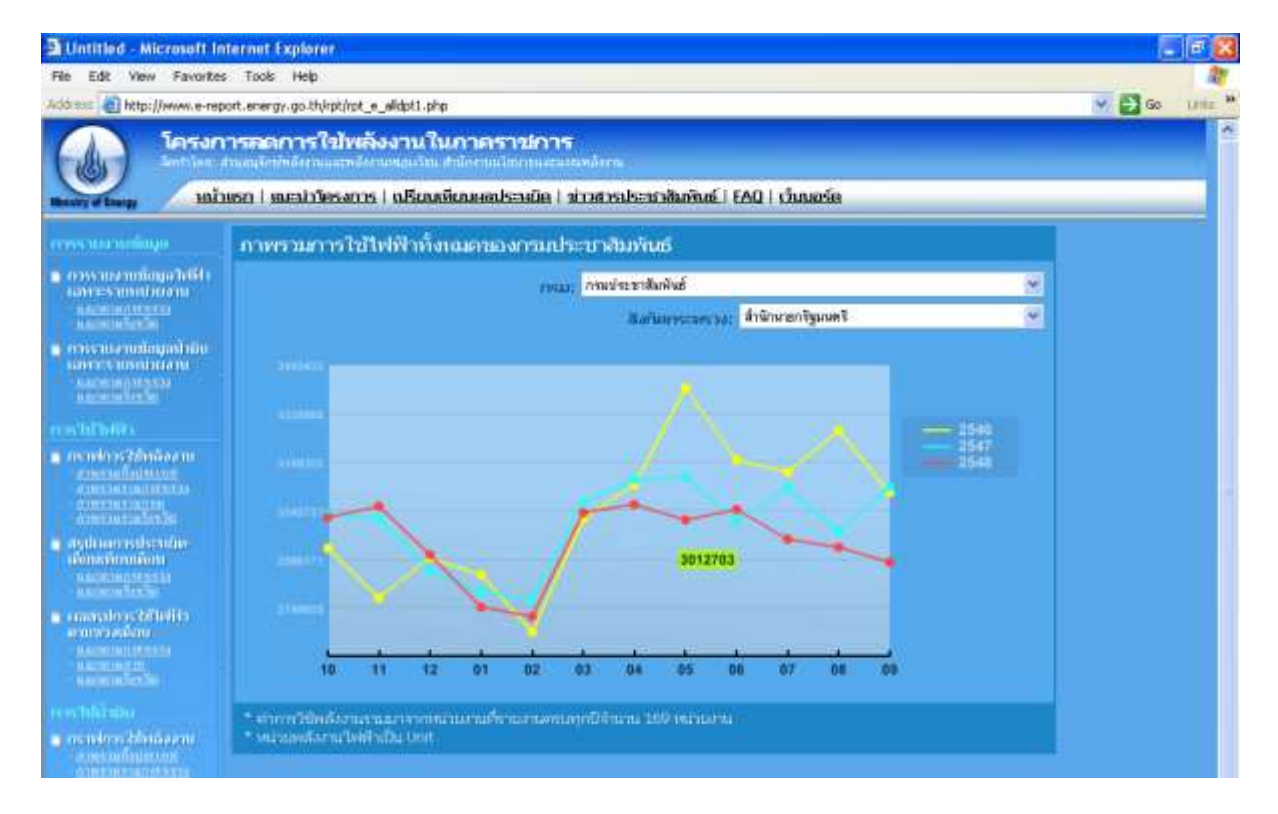

รูปที่ 29 กราฟเปรียบเทียบการใช้พลังงานภาพรวมรายกรม

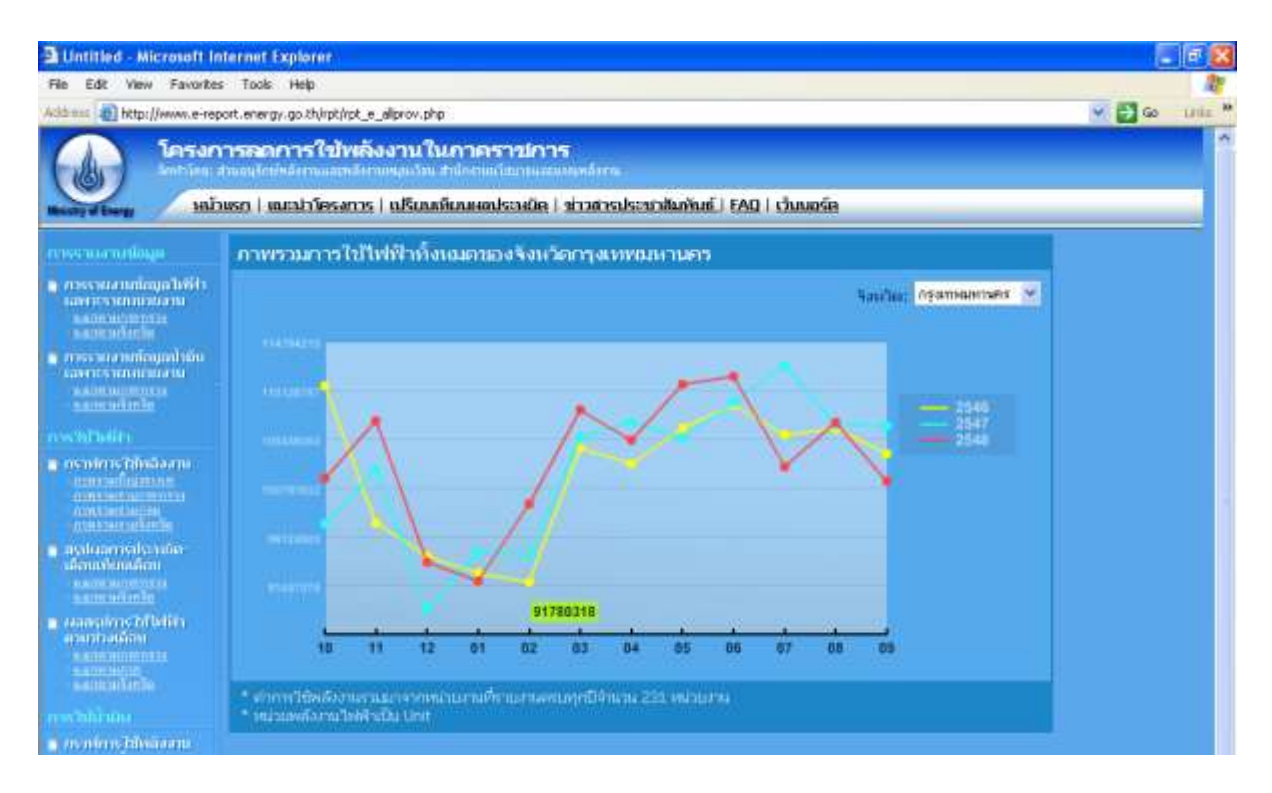

รูปที่ 30 กราฟเปรียบเทียบการใช้พลังงานภาพรวมรายกจังหวัด

#### *3.2ระบบ FAQ*

ิสนพ. ได้ทำการจัดเตรียมข้อมูลคำถามที่ผู้เข้าใช้งานระบบมักจะถามเป็นประจำและรวบรวมไว้ ในเมนู FAQ แสดงได้ดังนี้

#### **1. ส่งข้อมลู สมบูรณ์ไม่ได้**

ตรวจสอบข้อความสีแดง ซึ่งจะแสดงเมนูที่ยังใส่ข้อมูลไม่ครบถ้วน และกลับไปที่หน้าของเมนูนั้น โดย คลิกที่ข้อความสีแดง เพื่อกลับไปใส่ข้อมูลให้สมบูรณ์

#### **2. ไม่มีe-mail ทา อย่างไร**

สมัครฟรี e-mail ได้ที่เว็บไซต์ผู้ให้บริการ เช่น www.hotmail.com www.mail.yahoo.com ผู้ติดต่อ ประสานงานของทุกหน่วยงานควรมี e-mail ไว้ใช้ในการติดต่อกับ สนพ. เพื่อความสะดวกและรวดเร็วในการ รับ-ส่งข้อมูลข่าวสารของโครงการ

#### **3. ไม่มีหน่วยงานใต้บริหารจะต้องทา อย่างไร**

หน่วยงานที่ไม่มีหน่วยงานใต้บริหาร ก็ไม่ต้องเพิ่มหน่วยงาน ให้เลื่อนไปที่ด้านล่างของหน้าจอหน่วยงาน ้ภายใต้บริหาร และคลิกเลือก "มีครบแล้ว" แล้วบันทึกข้อมูล สำหรับหน่วยงานที่มีหน่วยงานใต้สังกัดที่ ้อยู่ในสถานที่เดียวกัน หรือชำระค่าไฟฟ้าและน้ำมันรวมกัน ก็ไม่ต้องเพิ่มหน่วยงานใต้บริหาร เช่นเดียวกัน

#### ี 4. ต้องกรอกข้อมูลการใช้พลังงานไฟฟ้าและน้ำมันย้อนหลังไปกี่ปี

ข้อมูลการใช้ไฟฟ้าและน้ำมันจะใช้ข้อมูลในปีงบประมาณ 2546 เป็นปีฐาน เทียบกับข้อมูลของปีอื่นๆ ดังนั้นทุกหน่วยงานจะต้องกรอกข้อมูลย้อนหลังนับจากปัจจุบันจนถึงต้นปีงบประมาณ 2546 หรือ เดือน ตุลาคม 2545 หากหน่วยงานใดเป็นหน่วยงานที่ตั้งใหม่หลังปี 2546 และไม่มีข้อมูลการใช้พลังงานใน ปีงบประมาณ 2546 ก็ให้ใช้ข้อมูลของปีงบประมาณ 2547 แทนได้ หรือหากมีหน่วยงานที่ไม่ได้เก็บ ข้อมูลการใช้พลังงานของเก่าไว้ก็ให้กรอกข้อมูลจากปัจจุบันย้อนกลับไปให้ได้มากที่สุด

#### **6. ไม่ได้จ่ายค่าไฟฟ้า หรือไม่ได้จ่ายค่าน ้ามนั**

้บางหน่วยงานที่ไม่มีงบประมาณค่าไฟฟ้าหรือค่าน้ำมัน ก็ไม่ต้องรายงานข้อมูลการใช้พลังงานที่ไม่ได้รับ งบประมาณ โดยสามารถกรอกรายละเอียดได้ที่หน้ารูปแบบการใช้พลังงาน (เมนูที่ 4)

### *3.3 ระบบ เว็บบอร์ด*

สนพ. ได้จัดทำระบบเว็บบอร์ดและการแสดงผลเพื่อใช้ผู้เข้ามาใช้งานระบบรับทราบปัญหาจาก ผู้ใช้งานระบบอื่นๆอีกครั้ง โดยเป็นรวบรวมคำถามทั้งหมดจากเมนูระบบการติดต่อเจ้าหน้าที่ สนพ. (ดังรูปที่ 31)

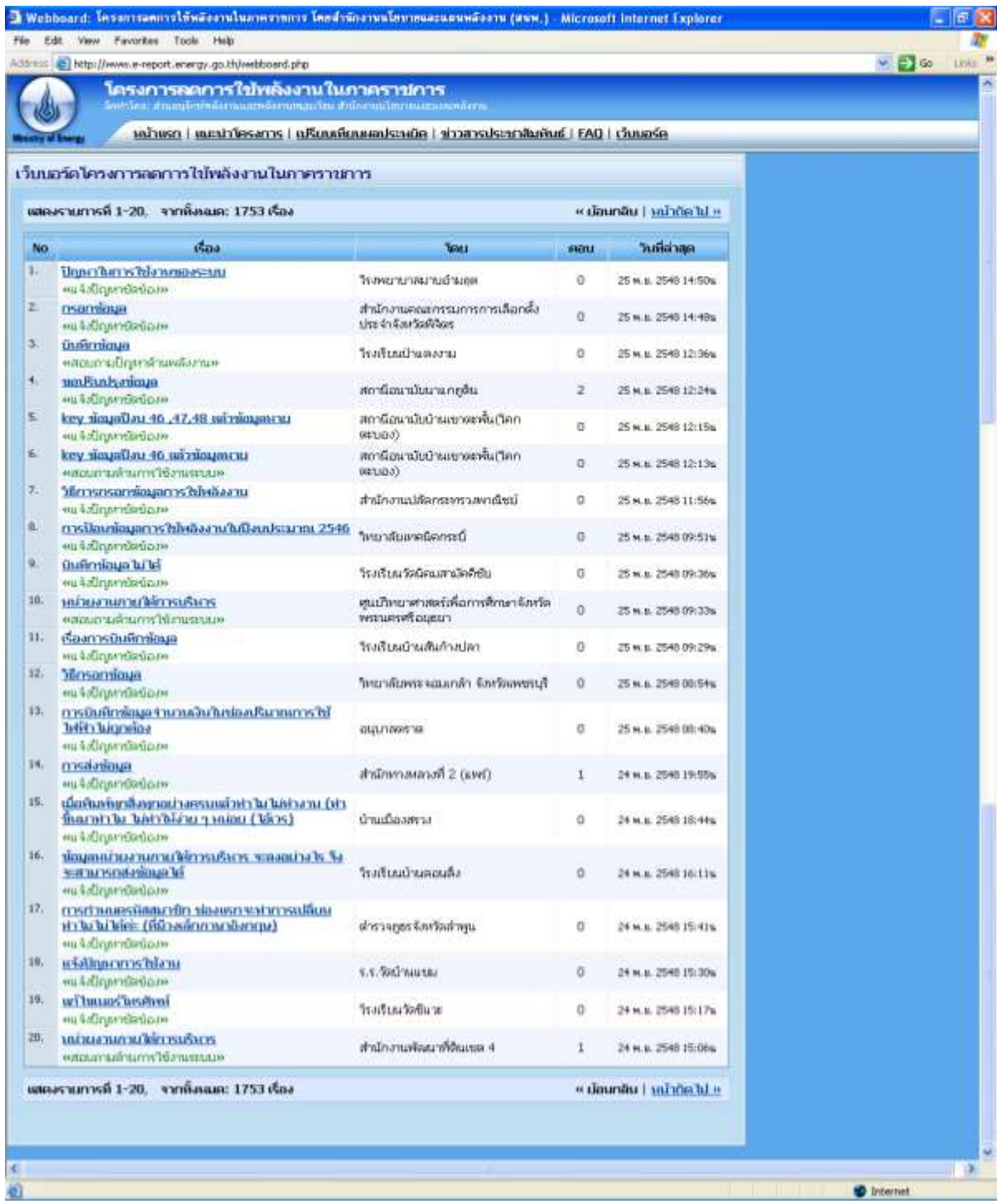

รูปที่ 31 ระบบเว็บบอร์ด